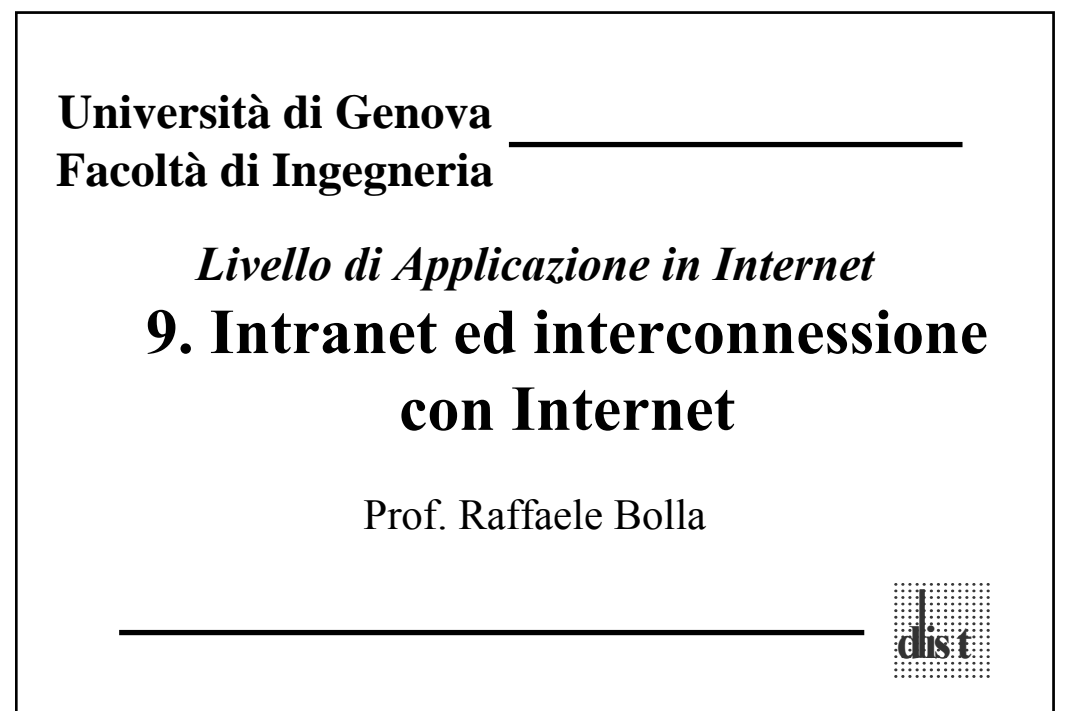

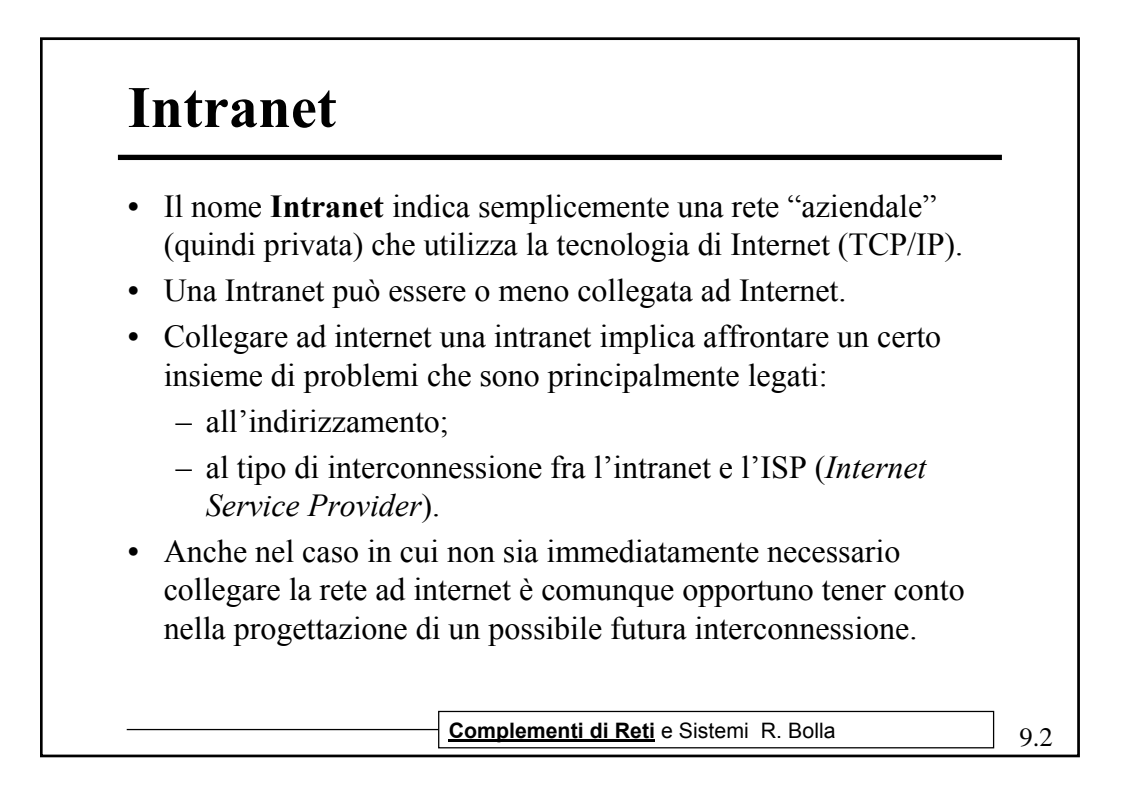

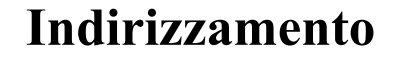

- Gli indirizzi su Internet devono essere univoci, questo implica che, in teoria, se collego una intranet ad Internet, tutti gli indirizzi usati sulla rete devono essere assegnati univocamente dalla IANA (Internet Assigned Numbers Authority) all'azienda proprietaria della rete.
- Questa operazione ha un costo, gli indirizzi disponibili non sono molti, ed in genere non è strettamente necessario (anzi talvolta non sarebbe neppure opportuno) che ciascun utente abbia un indirizzo diretto (pubblico) su Internet.

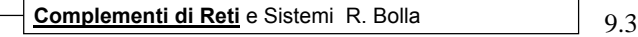

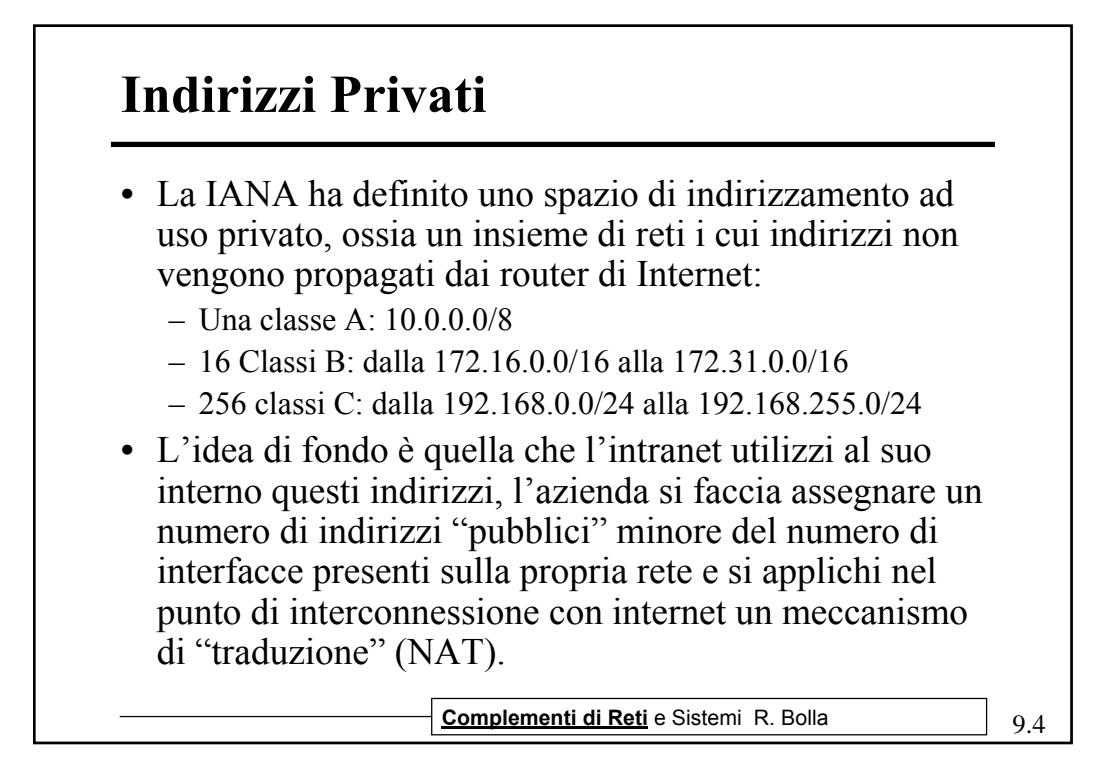

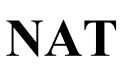

- *Network Address Translation*
- Riduce il numero di indirizzi IP pubblici necessari per collegare una LAN a Internet.
- Mantiene inalterati la configurazione di rete e il funzionamento dei protocolli e delle applicazioni (nel caso in cui si attivi l'interconnessione in un tempo successivo o si cambi piano di indirizzamento esterno e si stia già utilizzando gli indirizzi privati)
- Porta un maggiore sicurezza per i calcolatori della rete privata

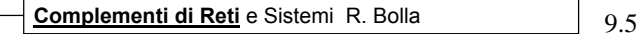

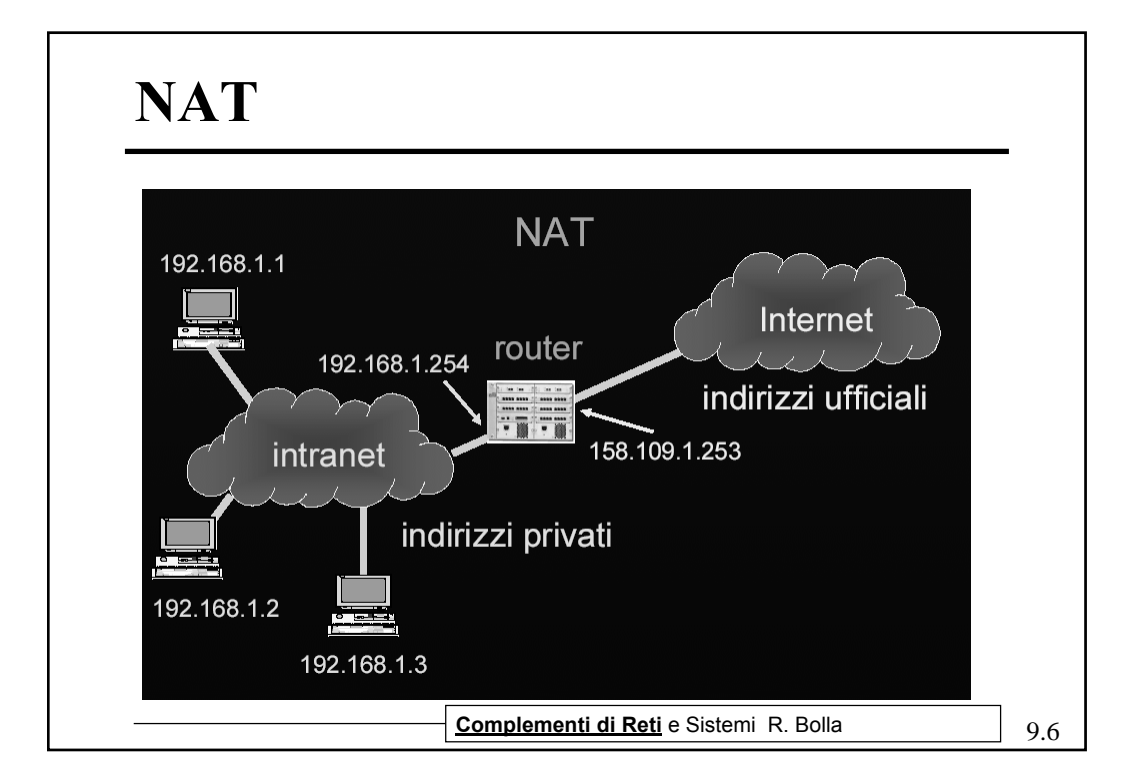

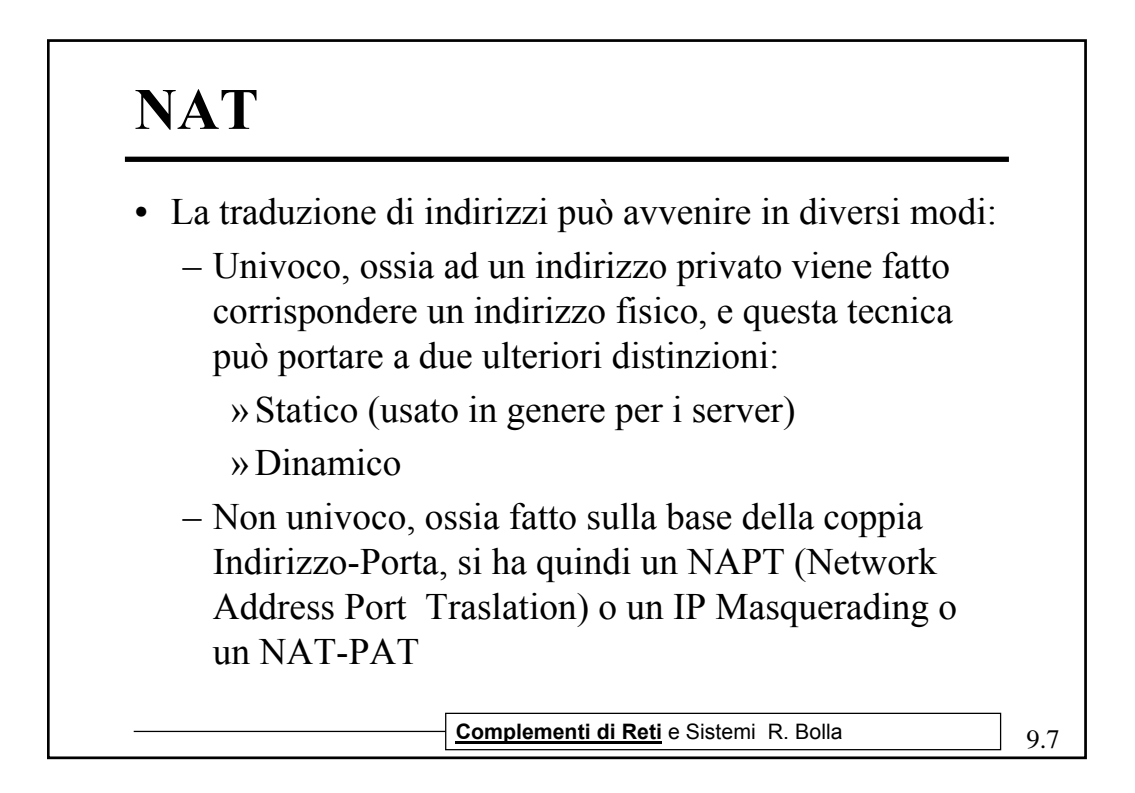

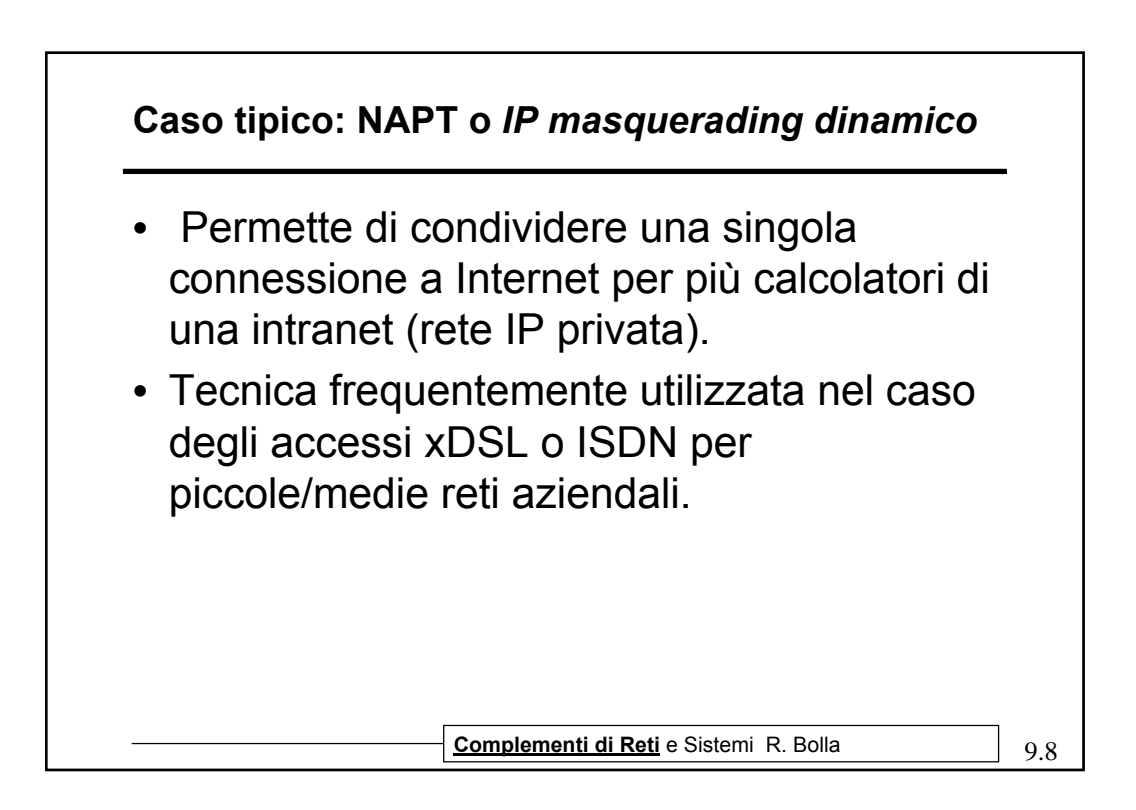

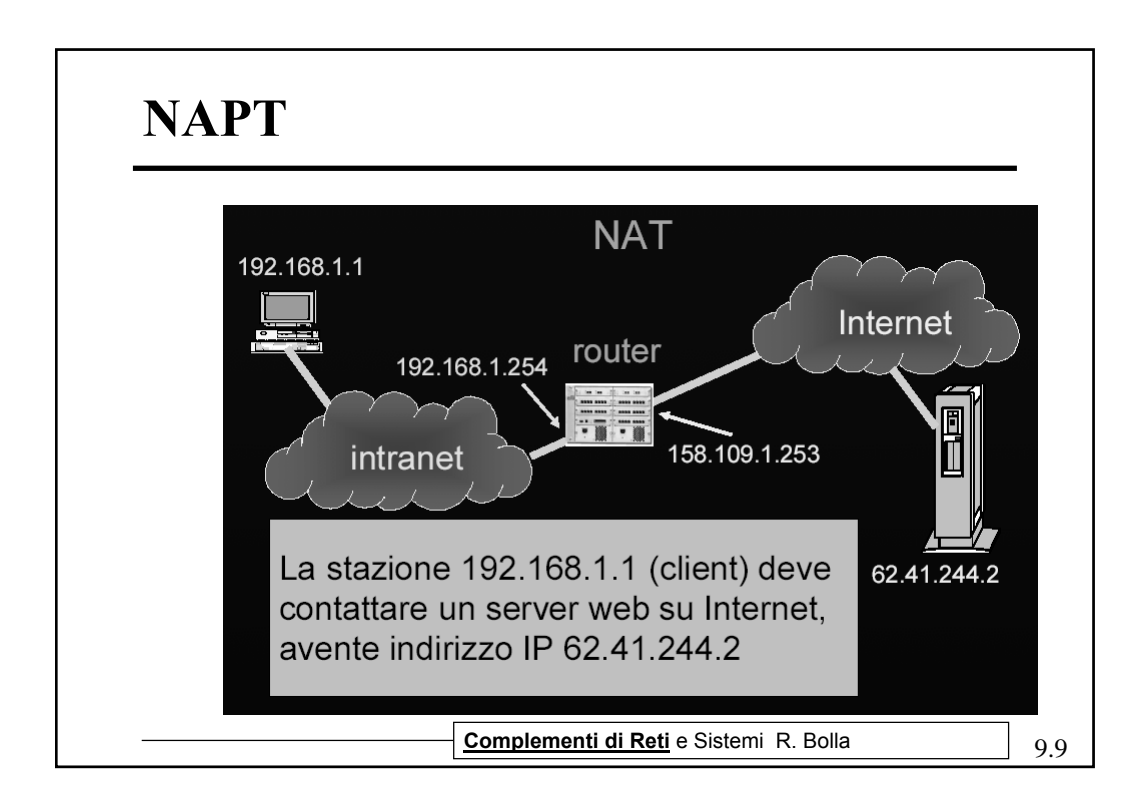

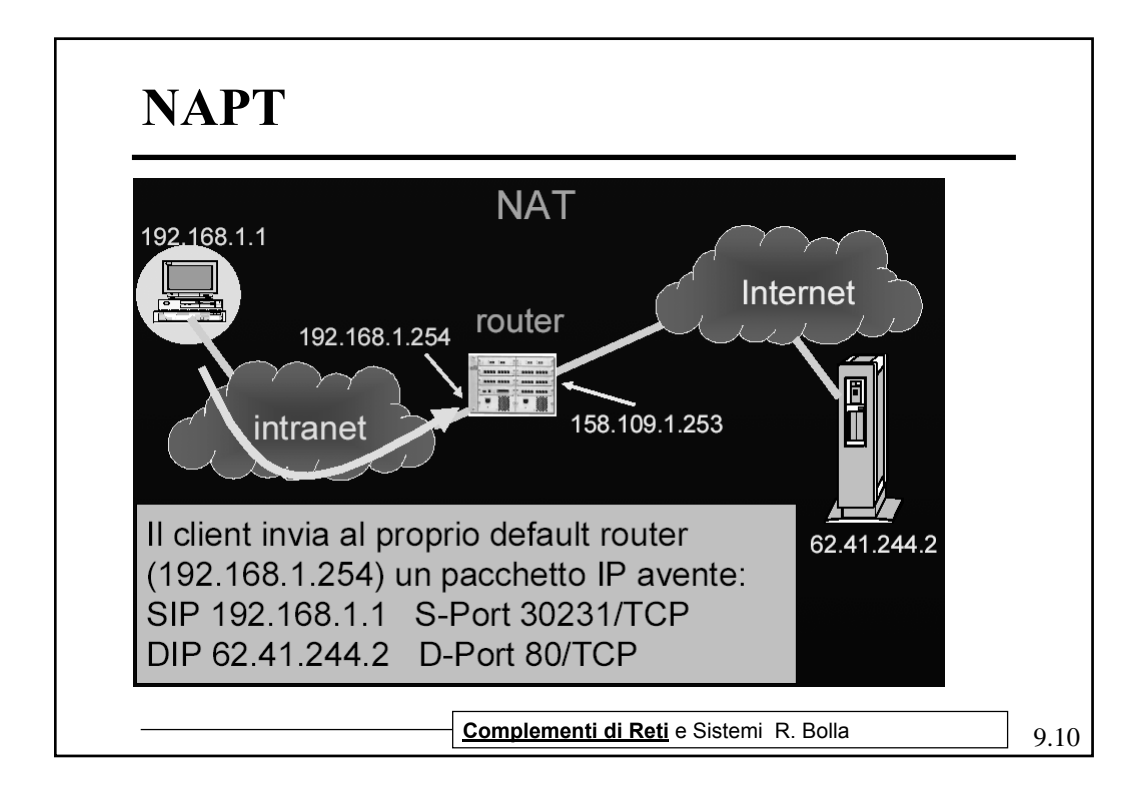

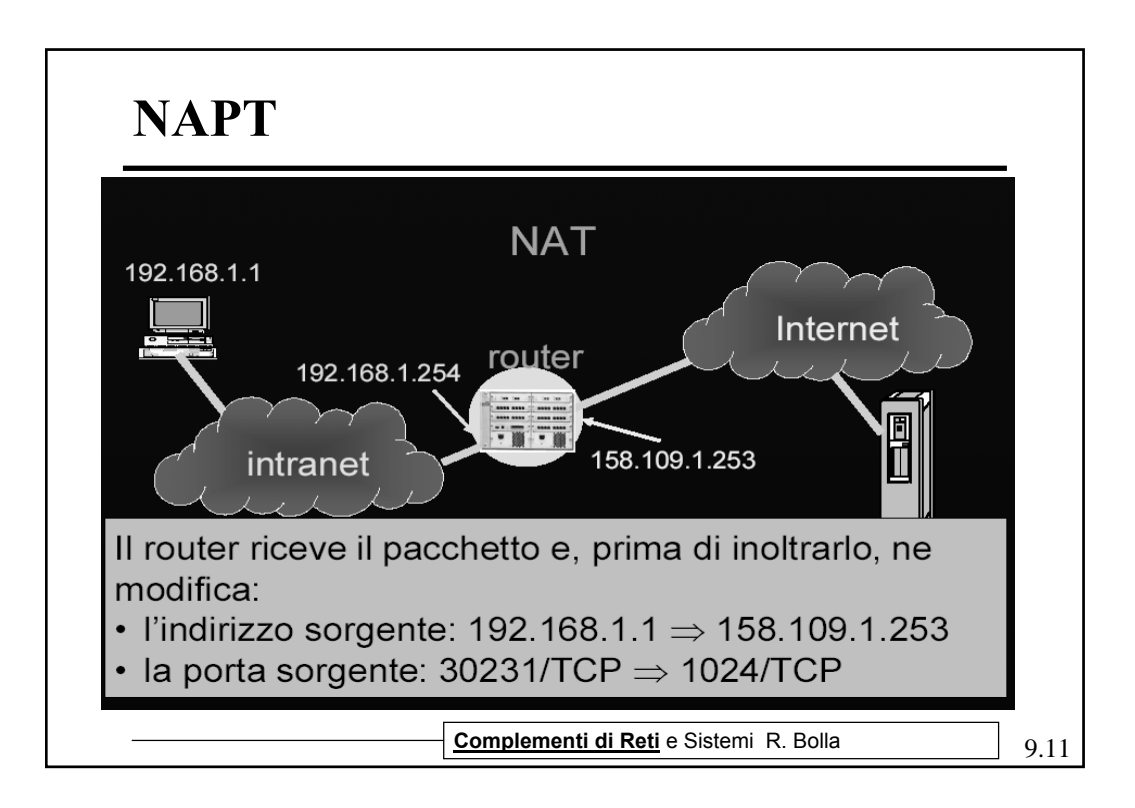

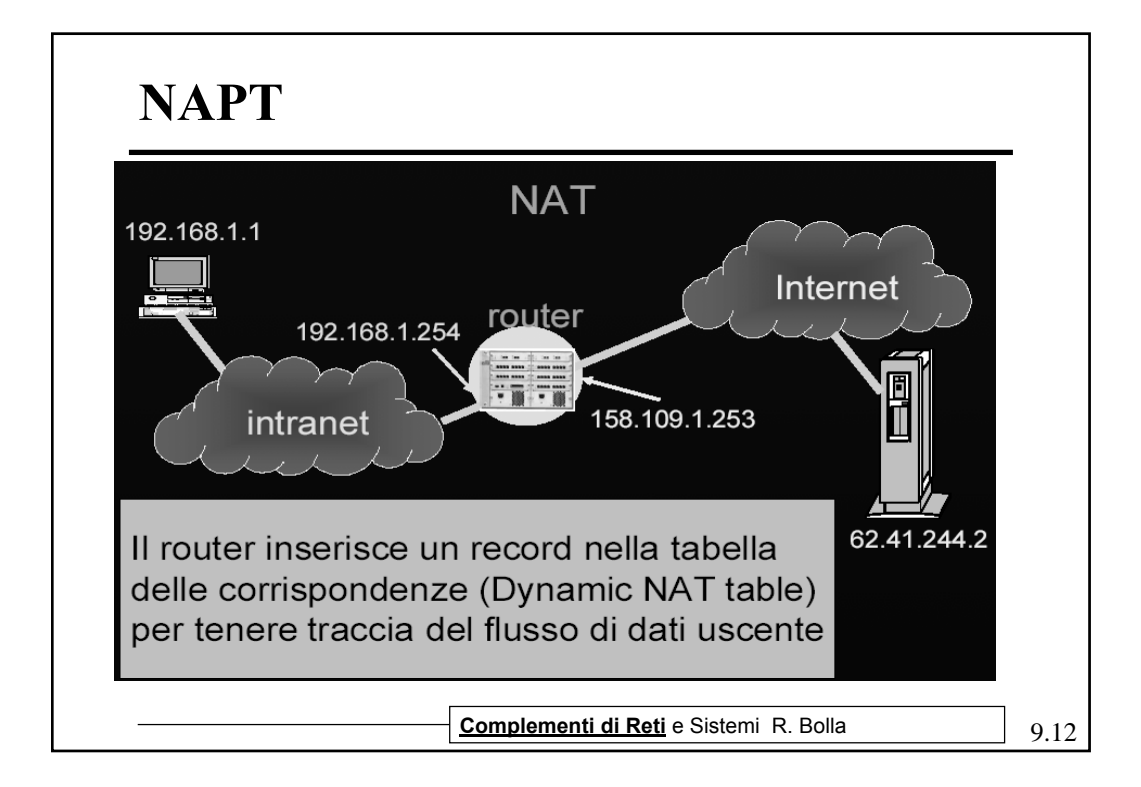

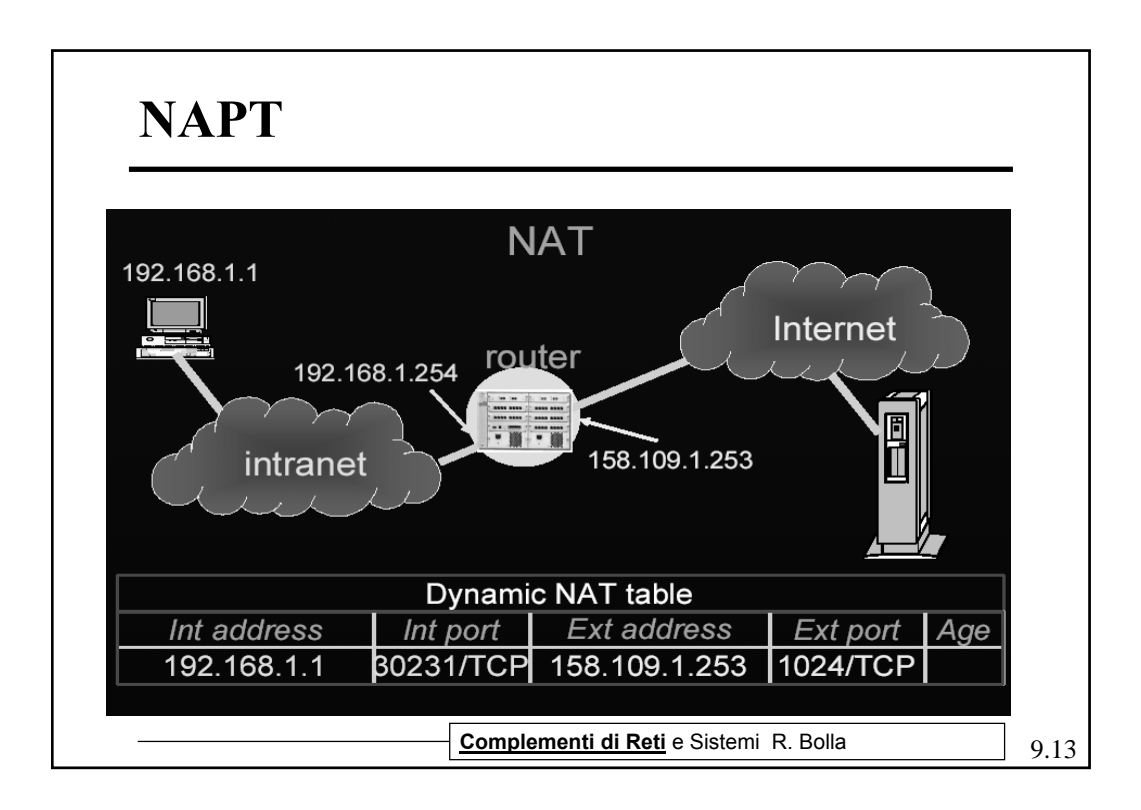

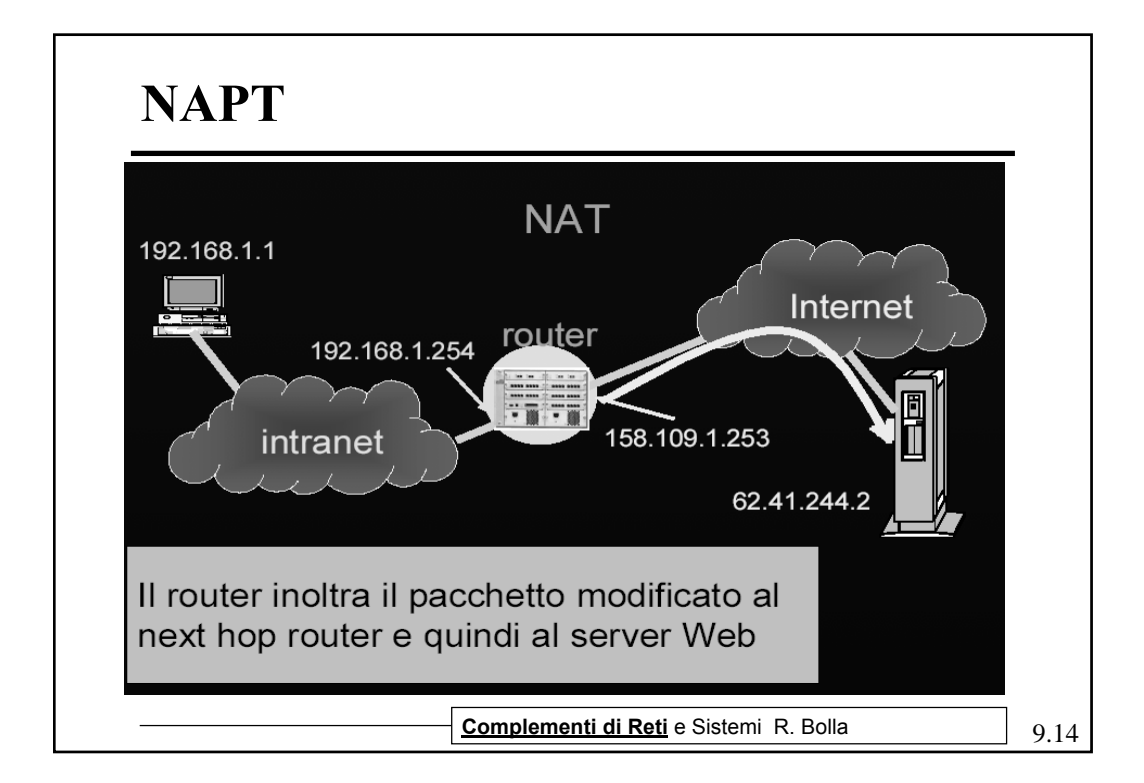

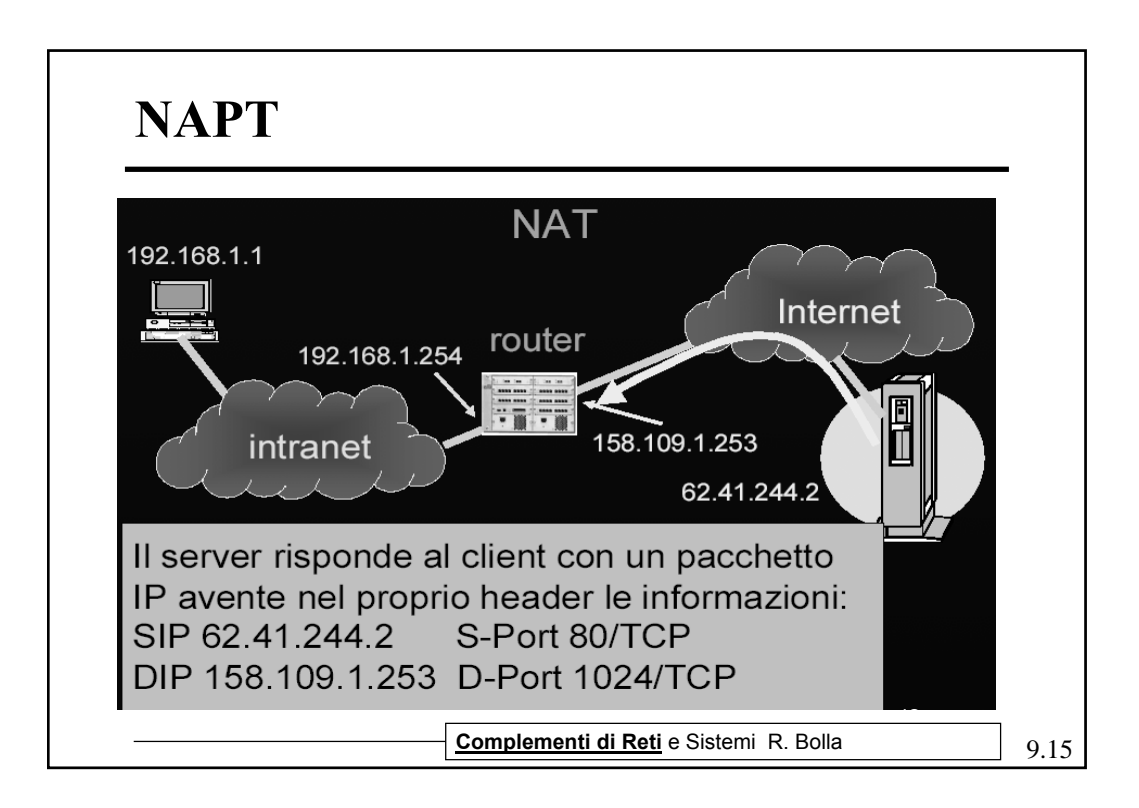

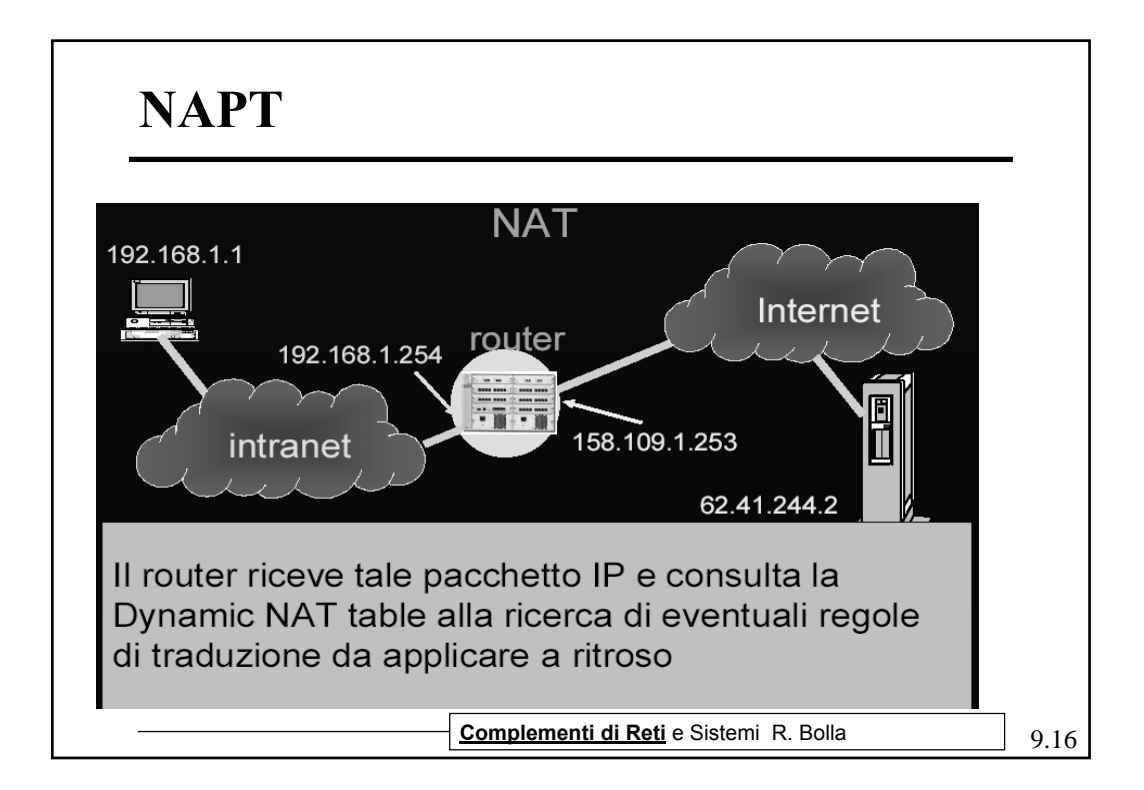

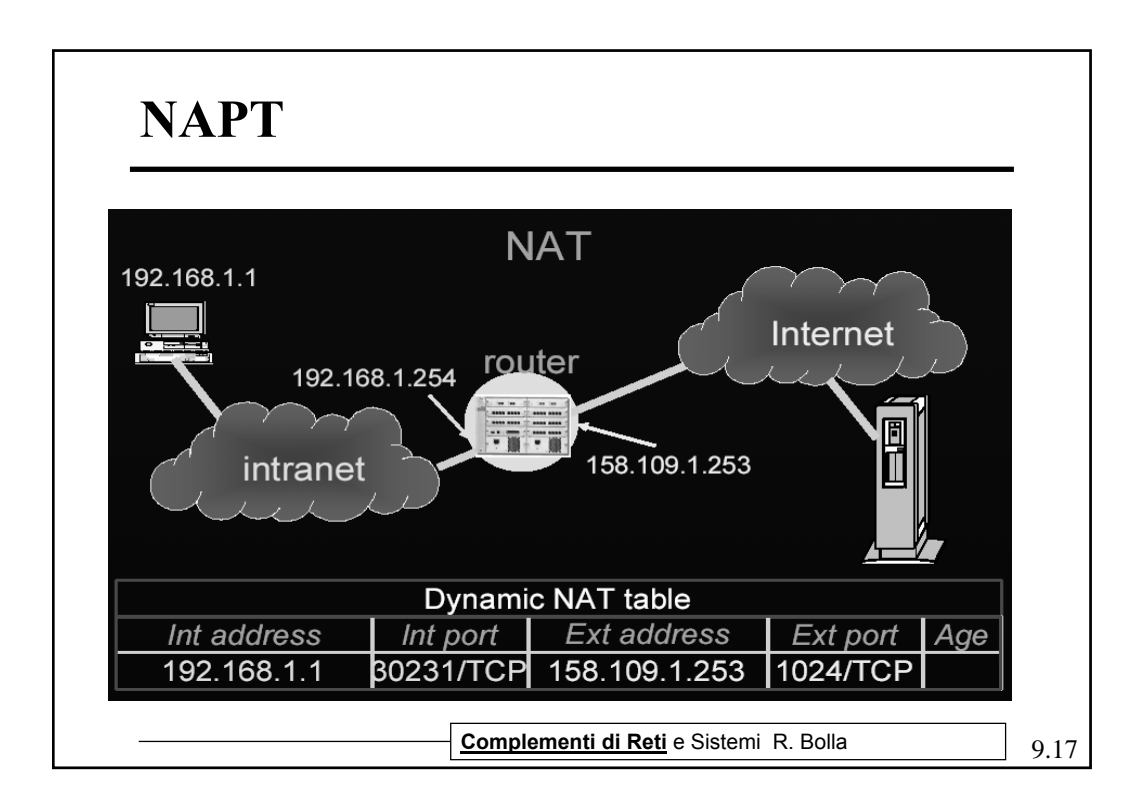

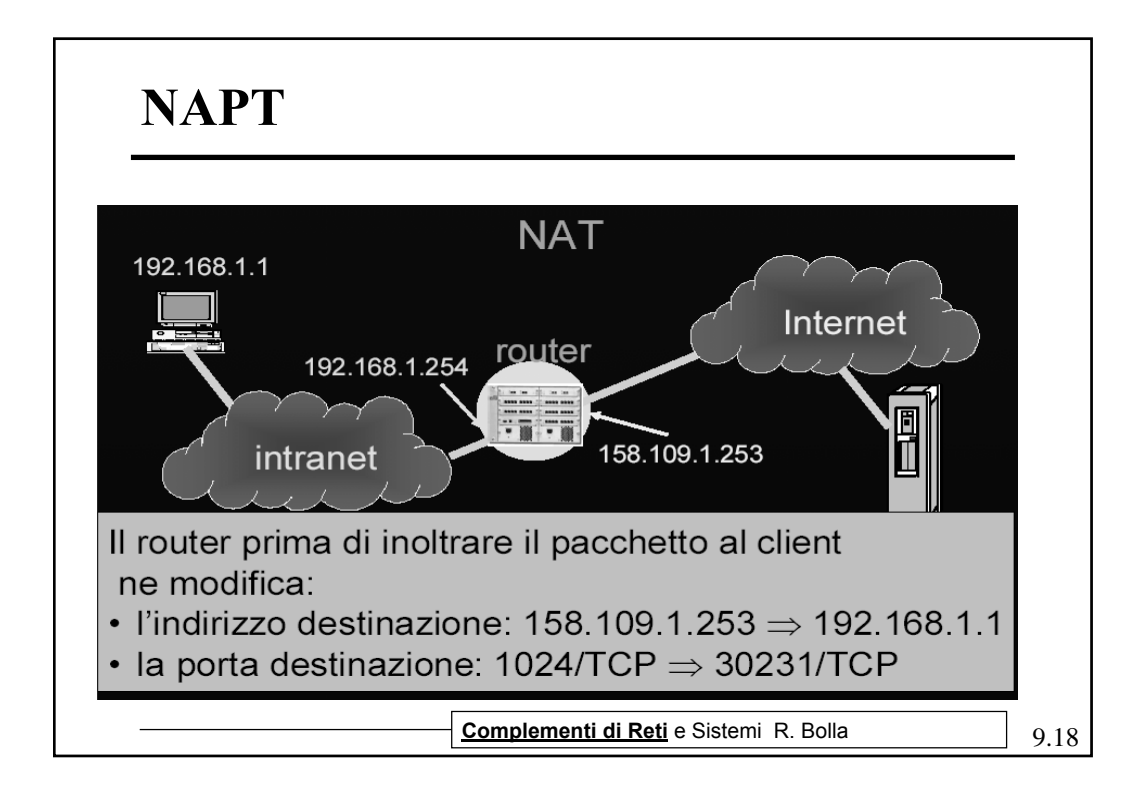

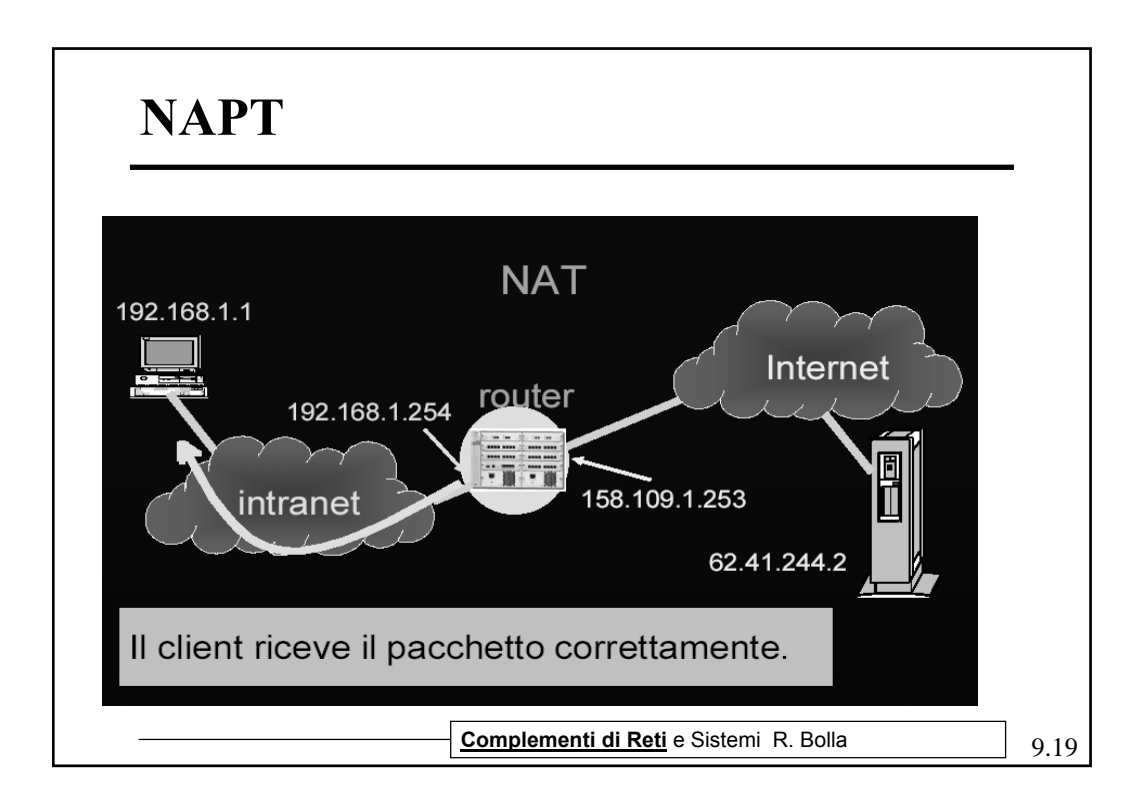

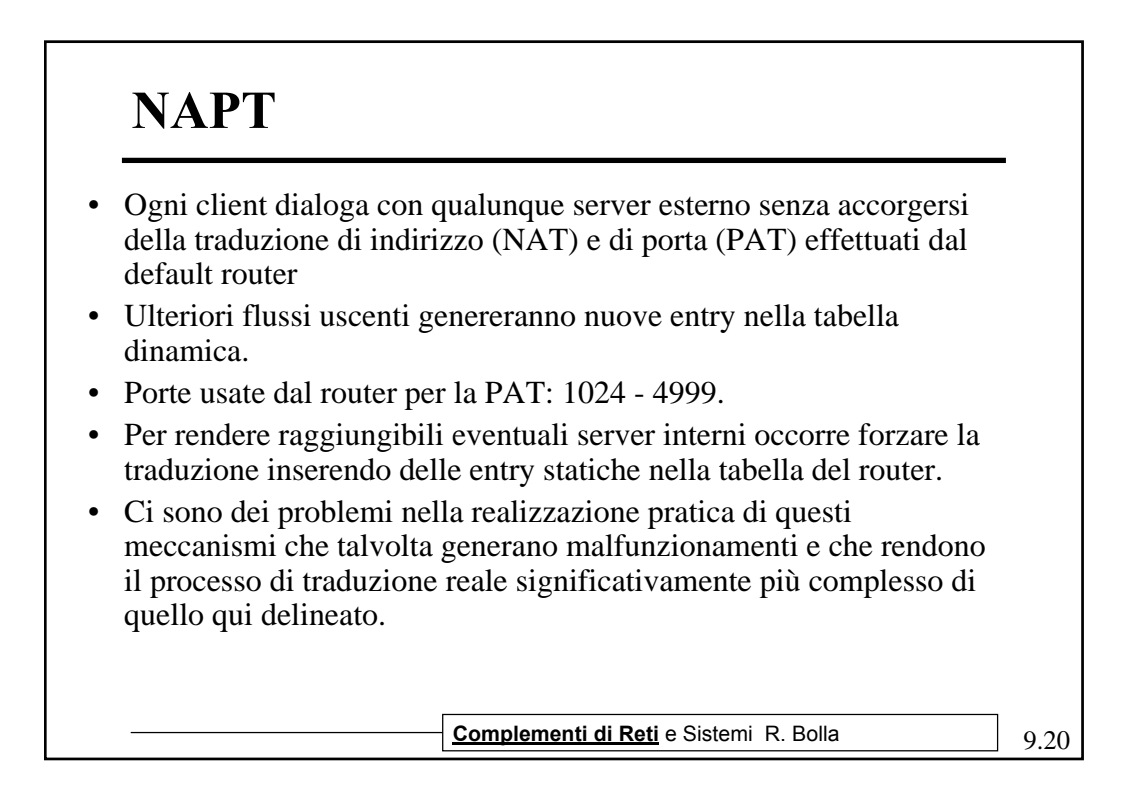

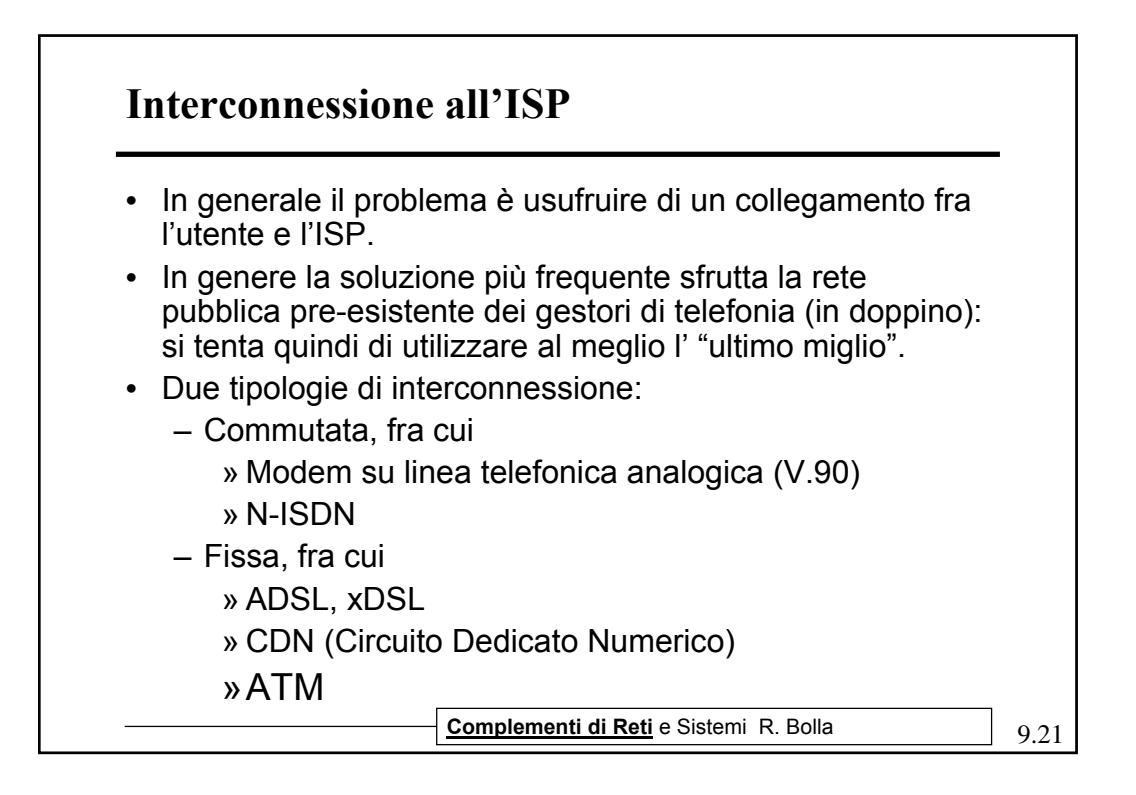

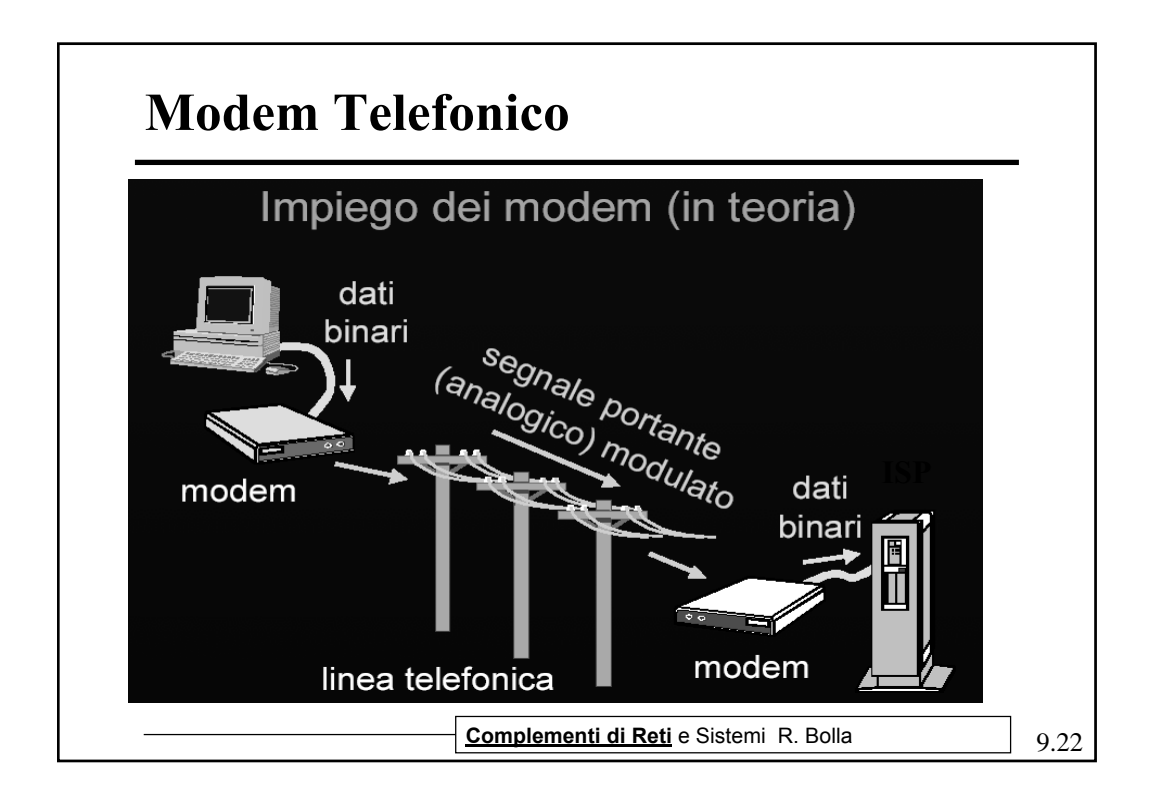

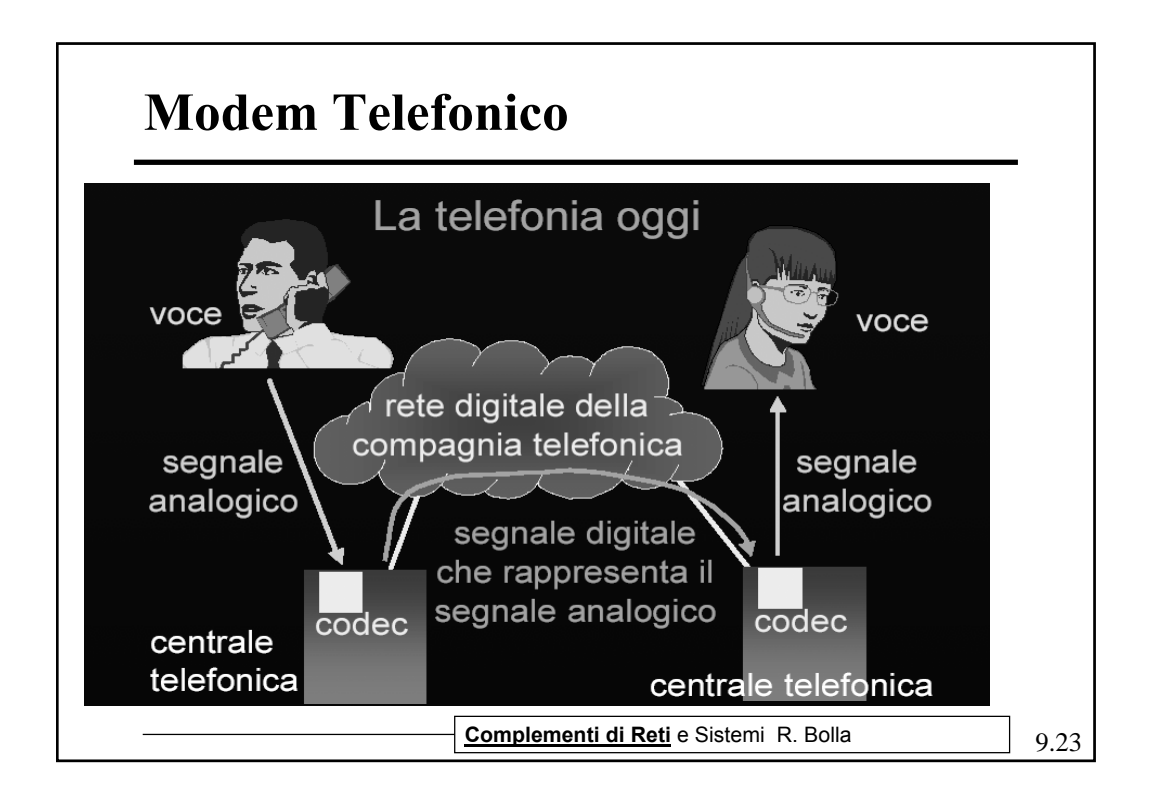

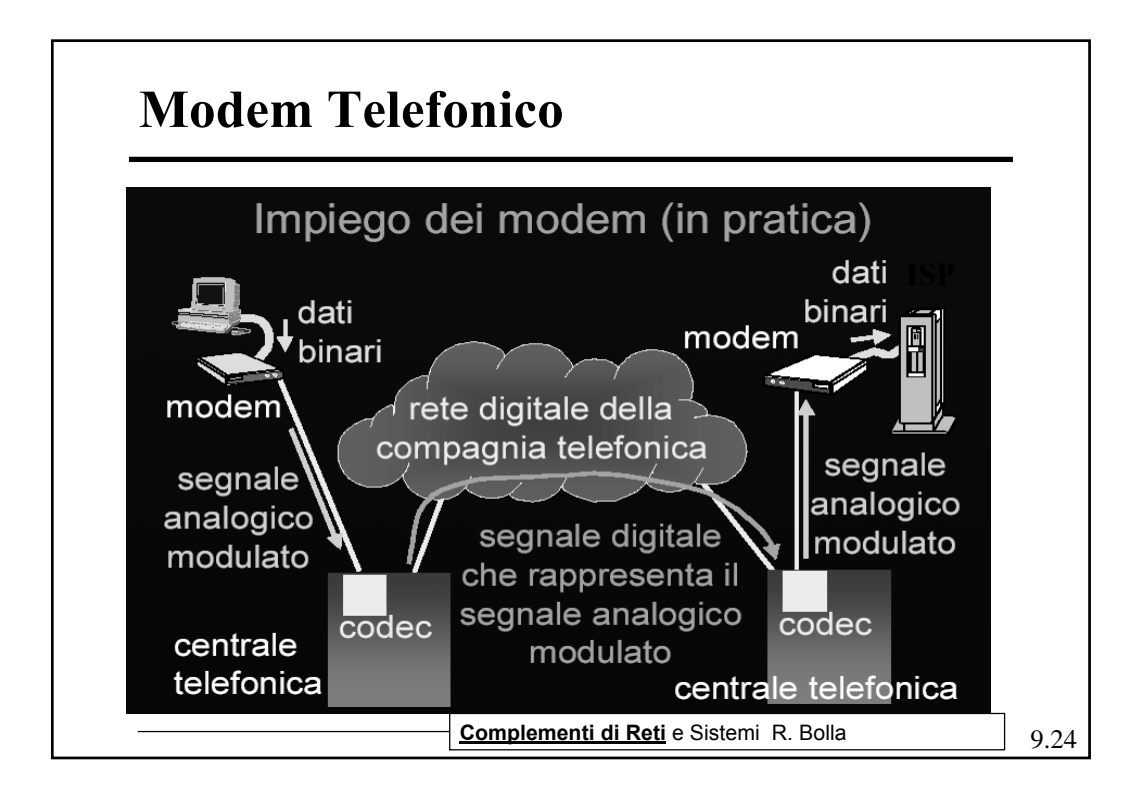

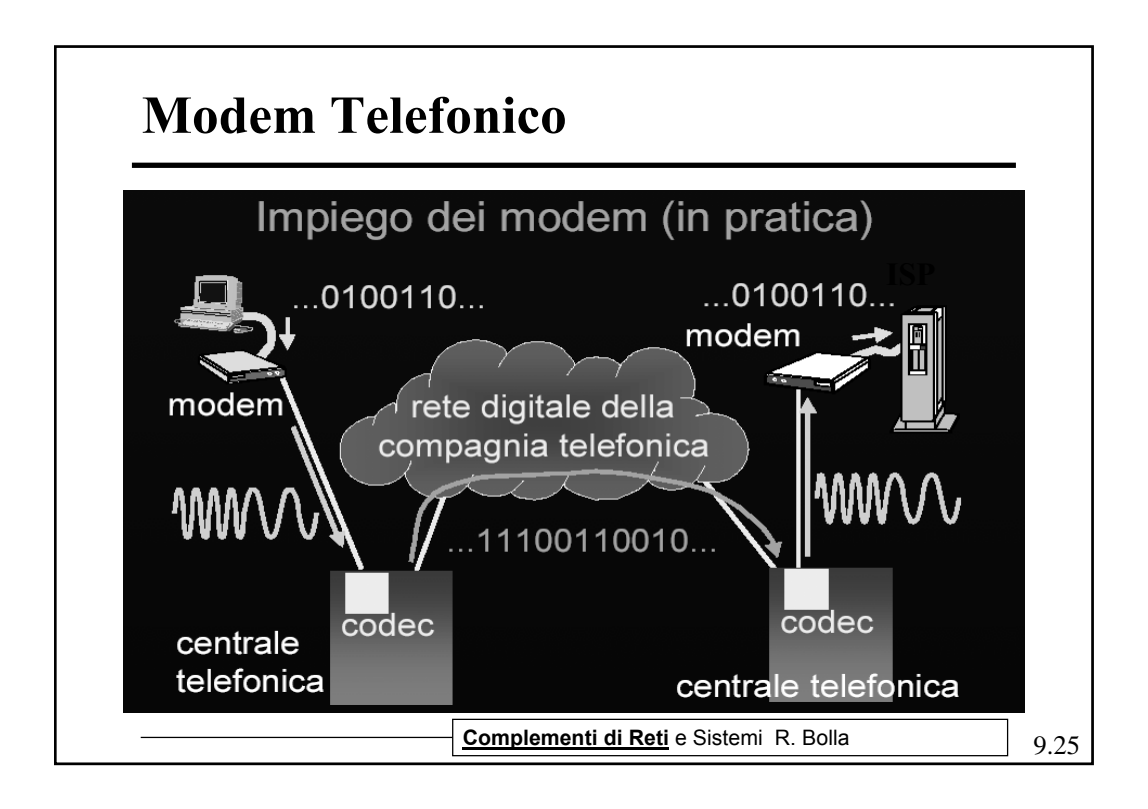

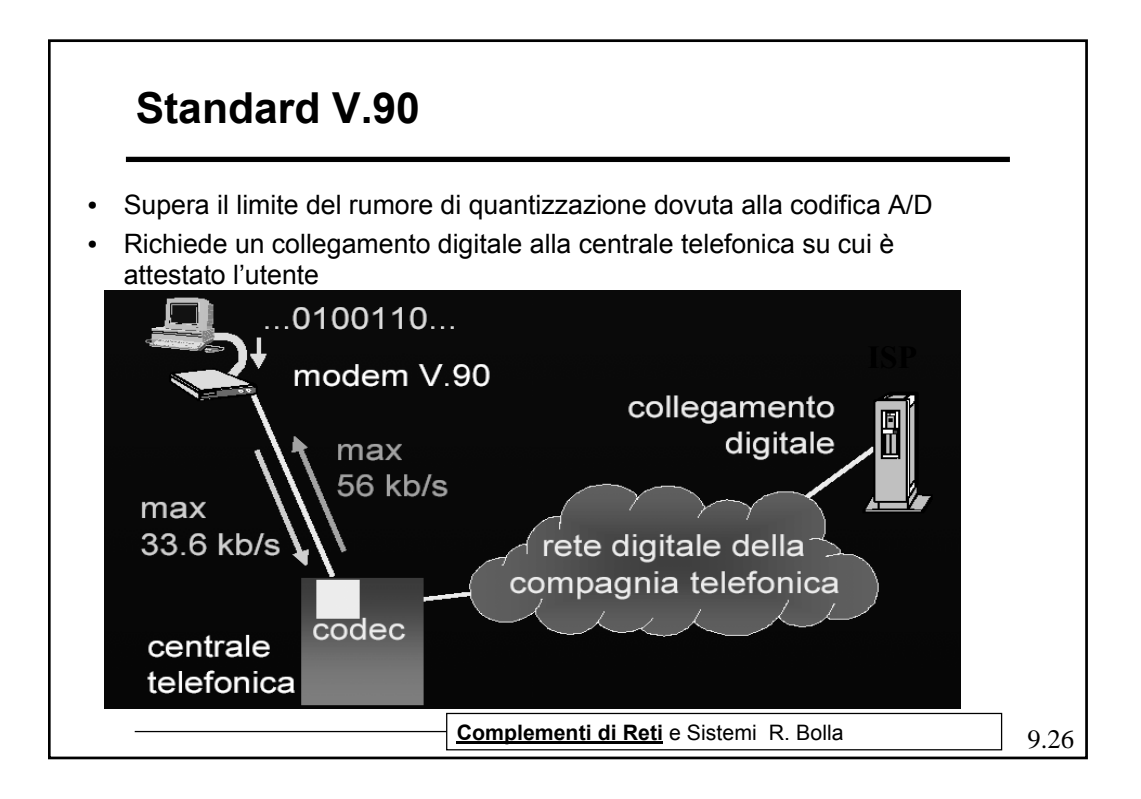

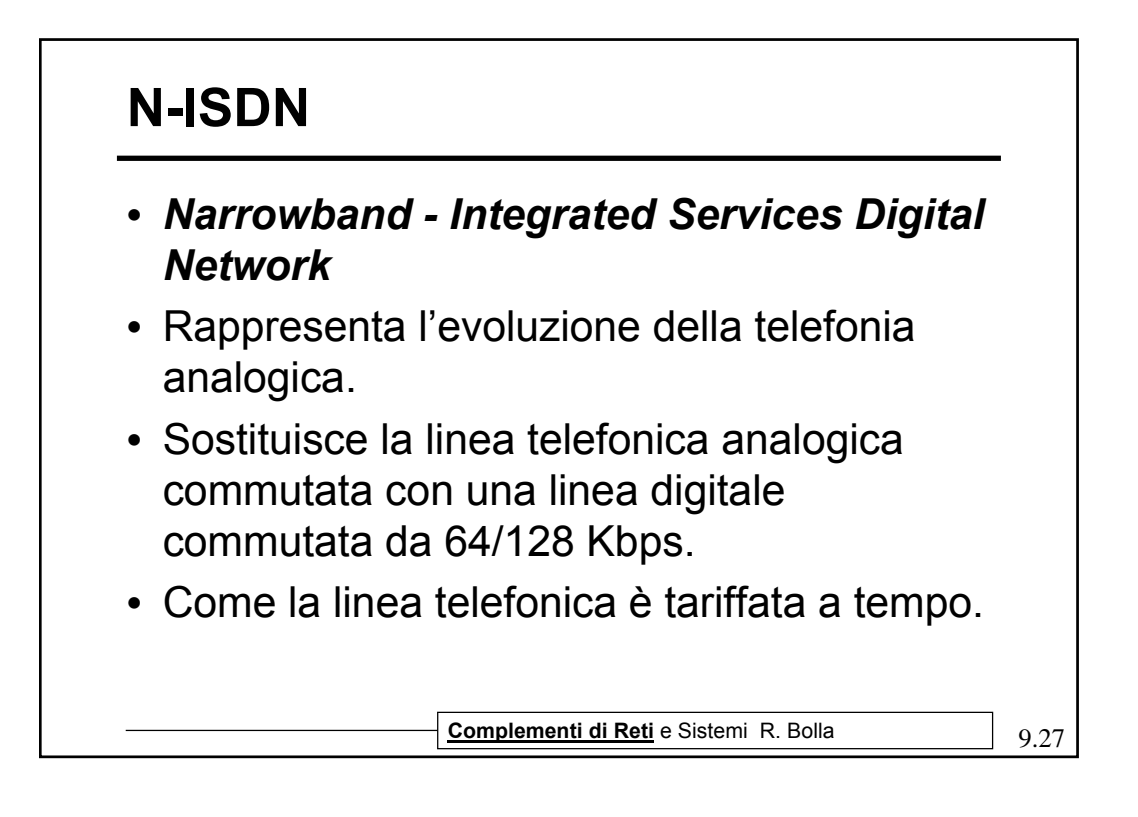

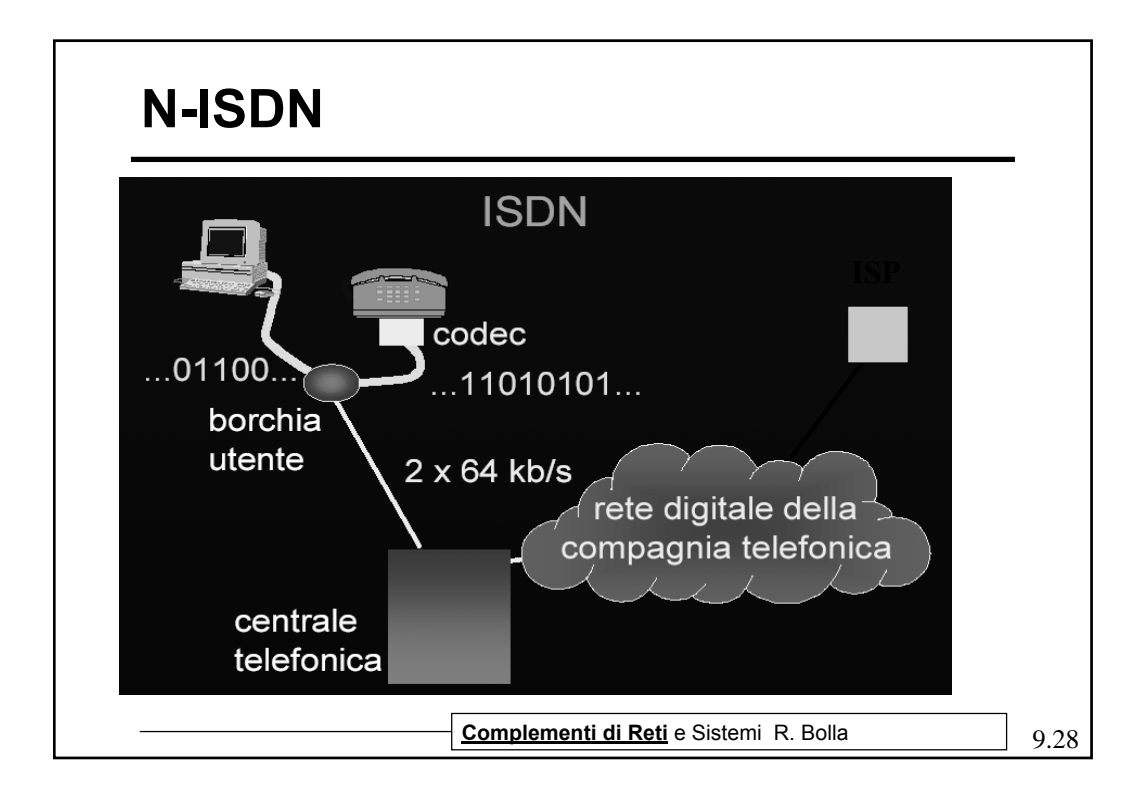

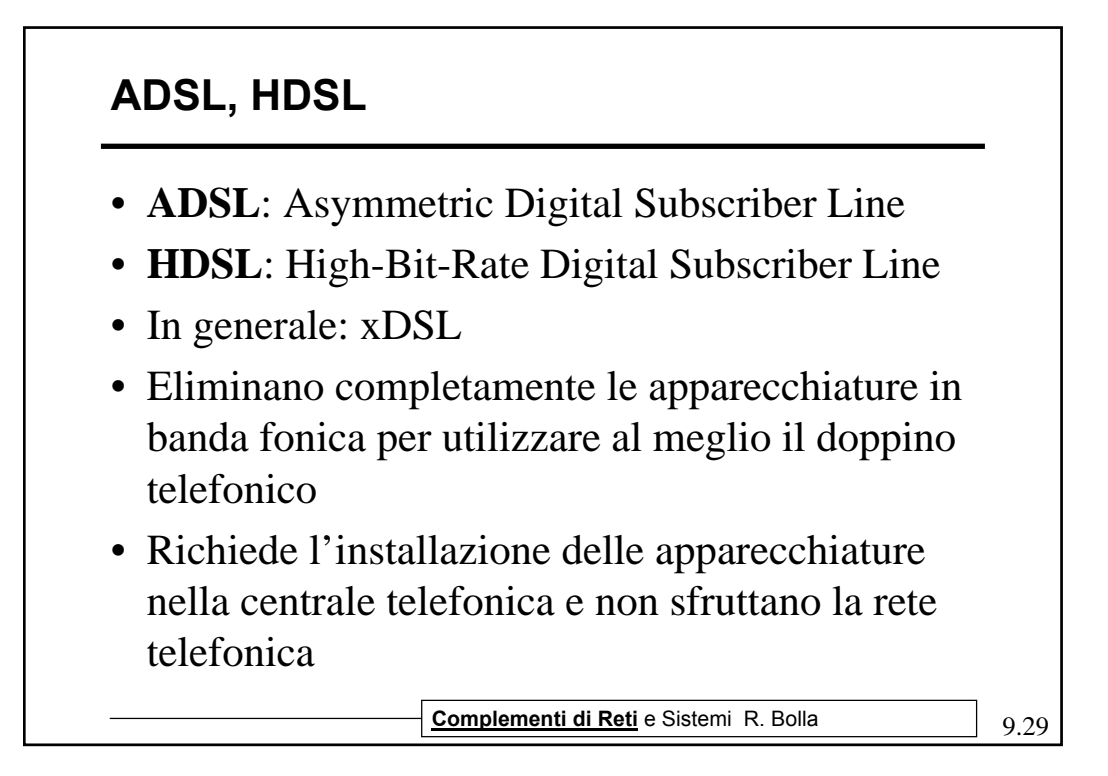

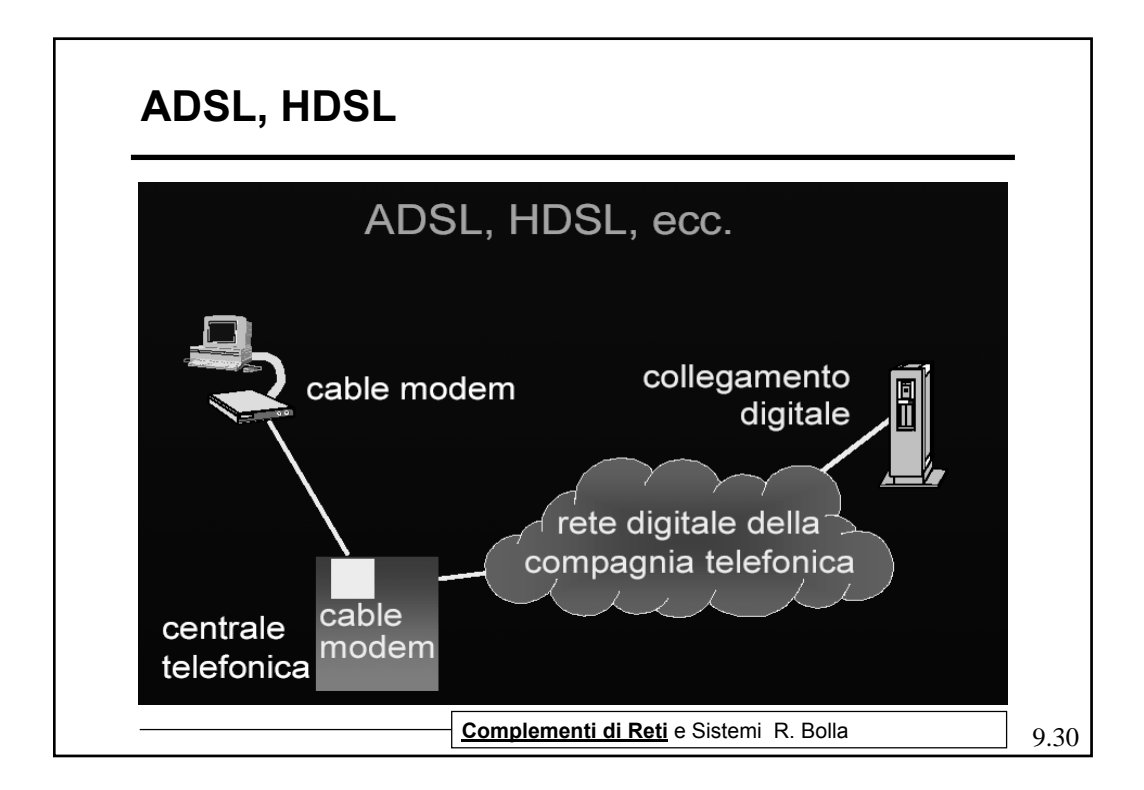

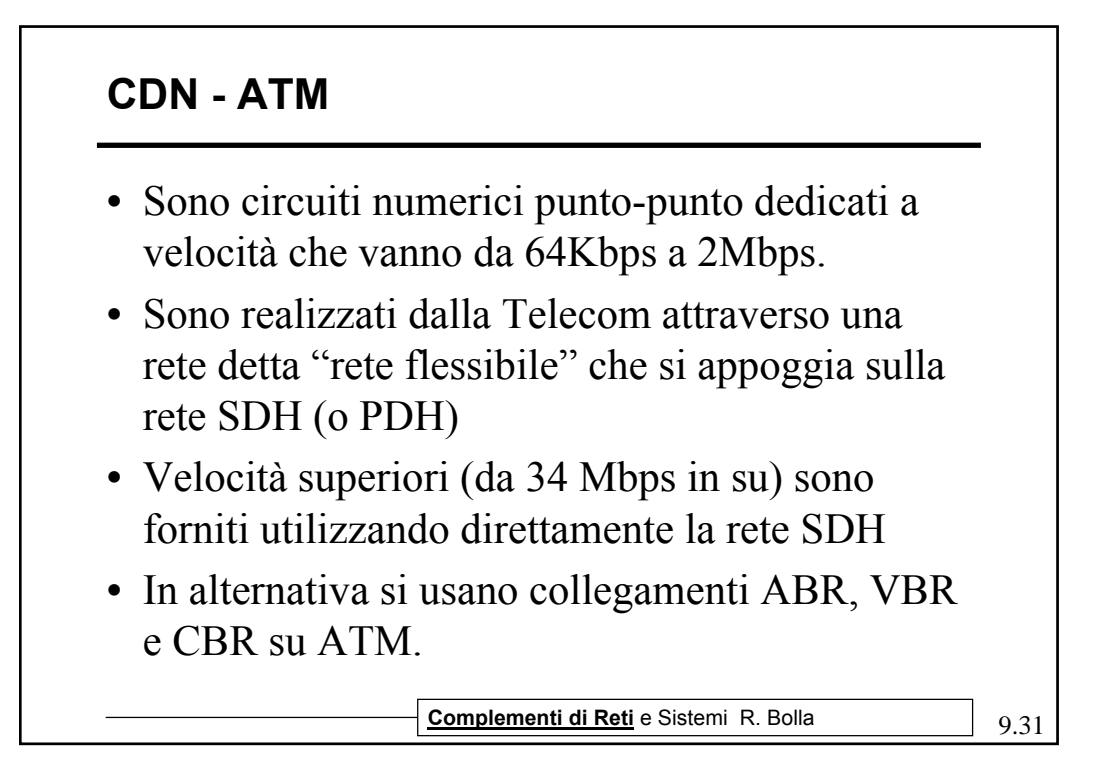

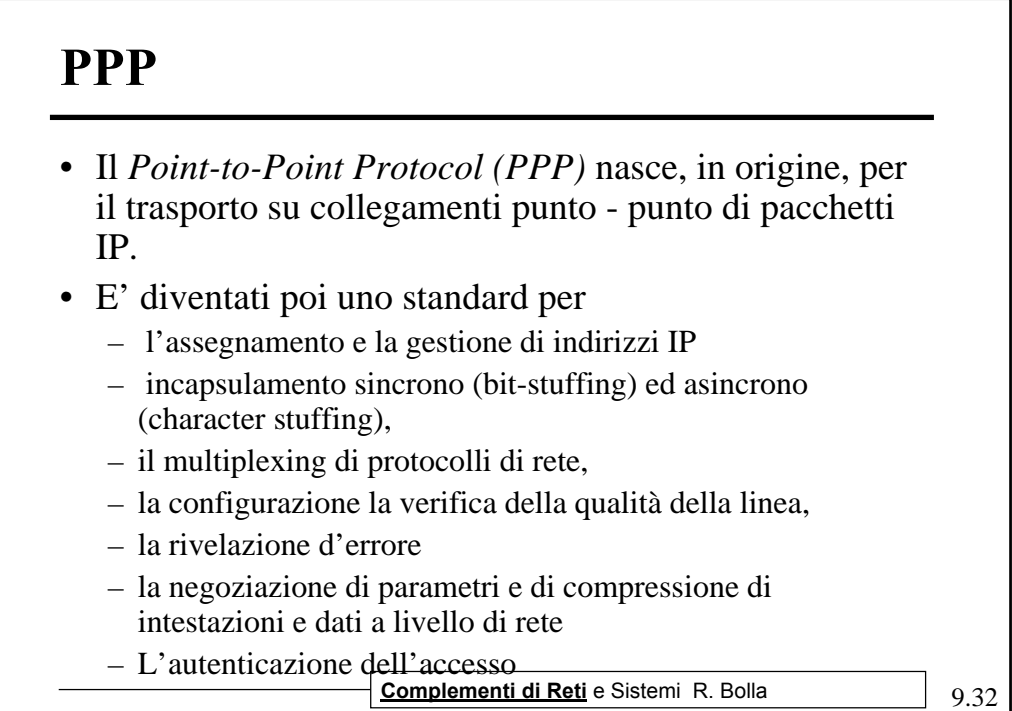

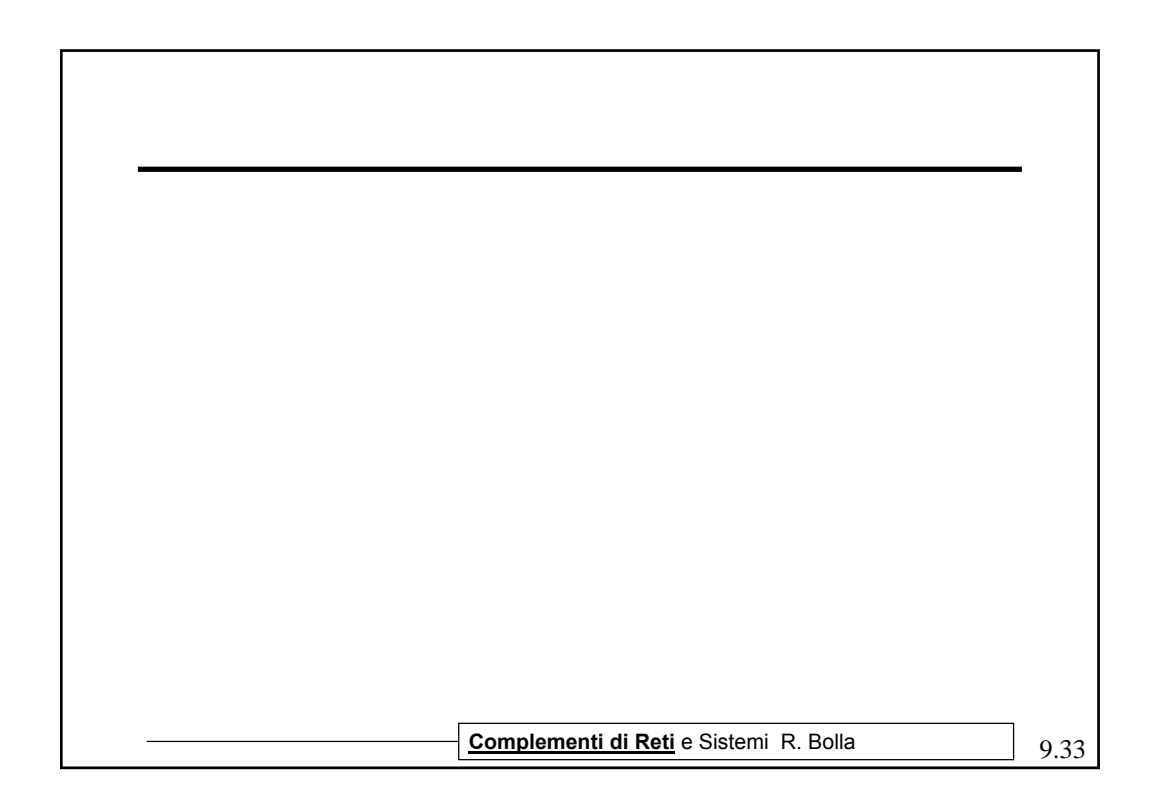

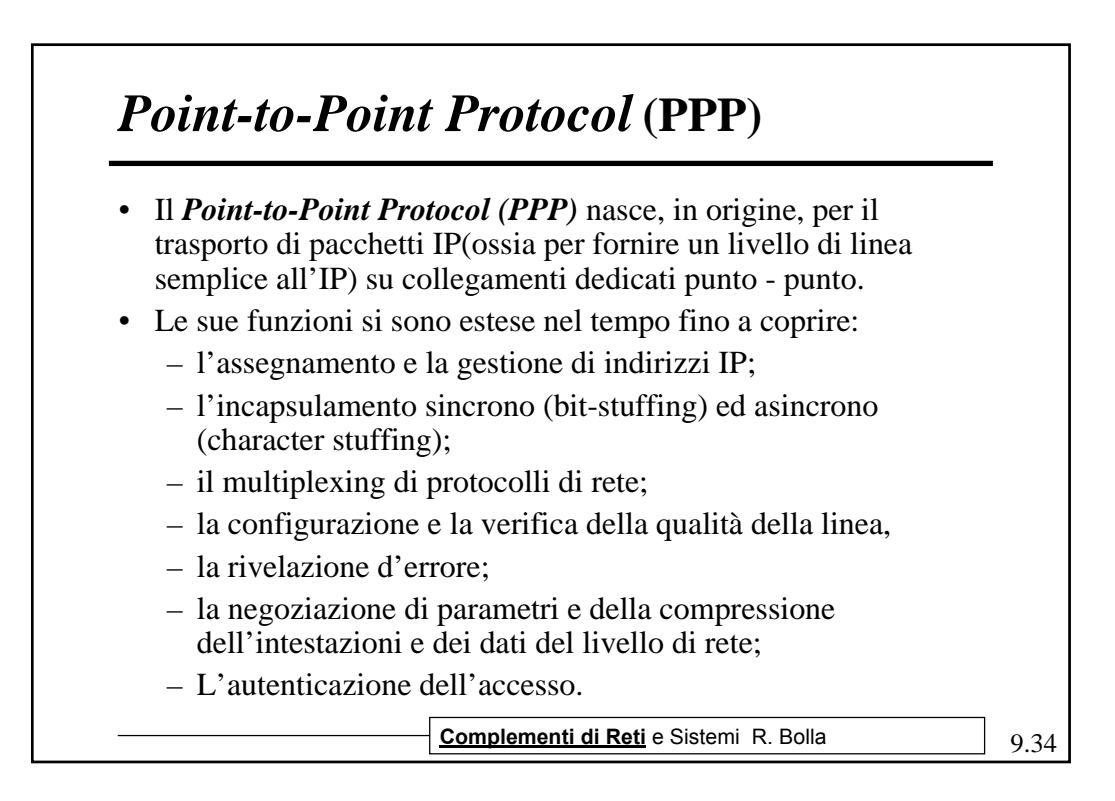

## **PPP**

- E' descritto negli RFC 1661, 1662 e 1663
- Si compone di più parti, le principali sono:
	- Una parte comune che opera la suddivisione non ambigua delle trame (inizio e fine) o frame e permette la rilevazione degli errori;
	- Un *Link Control Protocol* (LCP) che attiva la linea fisica, ne verifica il funzionamento e negozia parametri quali, ad esempio, la dimensione del pacchetto e il tipo di autenticazione;
	- Un *Network Control Protocol* (NCP) che gestisce le informazioni sui protocolli di livello più alto (livello 3). Ciascun protocollo di livello tre ha un proprio specifico tipo di NCO (per esempio: IPCP per IP).
	- Un protocollo per l'autenticazione (*Password Authentication Protocol* -PAP, *Challenge Handshake Authentication Protocol*
		- 9.35 **Complementi di Reti** e Sistemi R. Bolla CHAP o *Remote Authentication Dial-In User Service* - RADIUS)

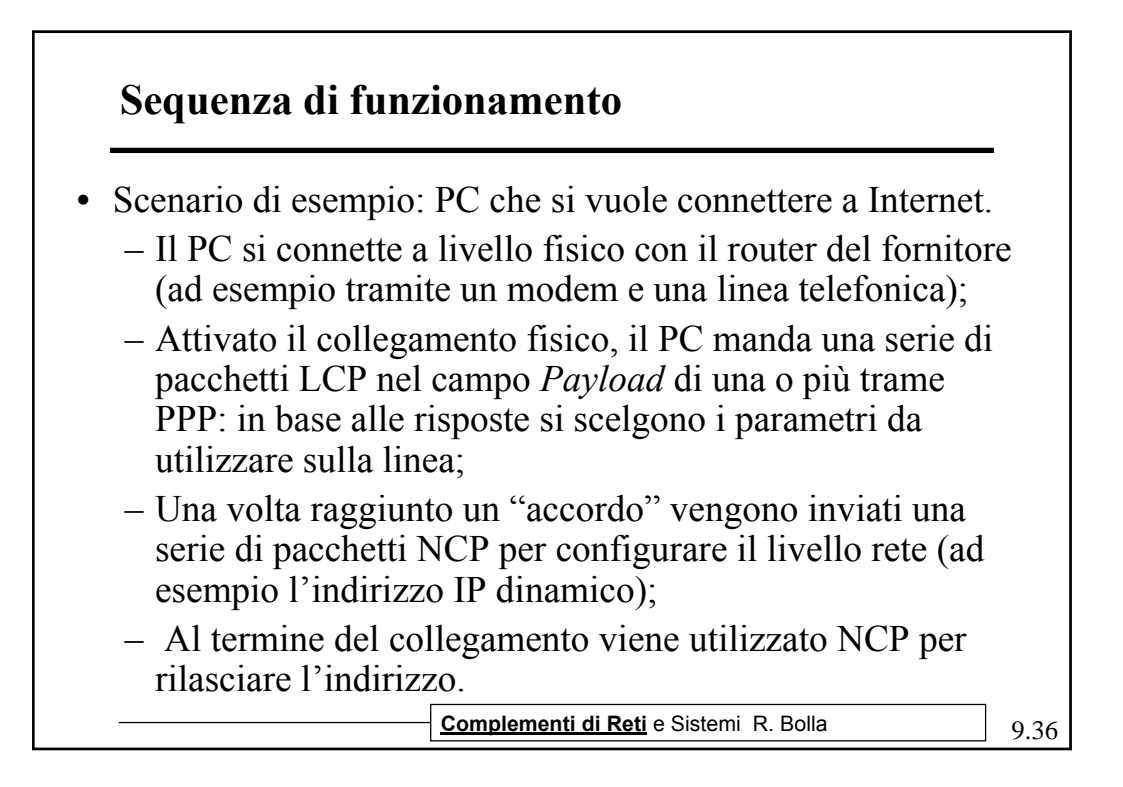

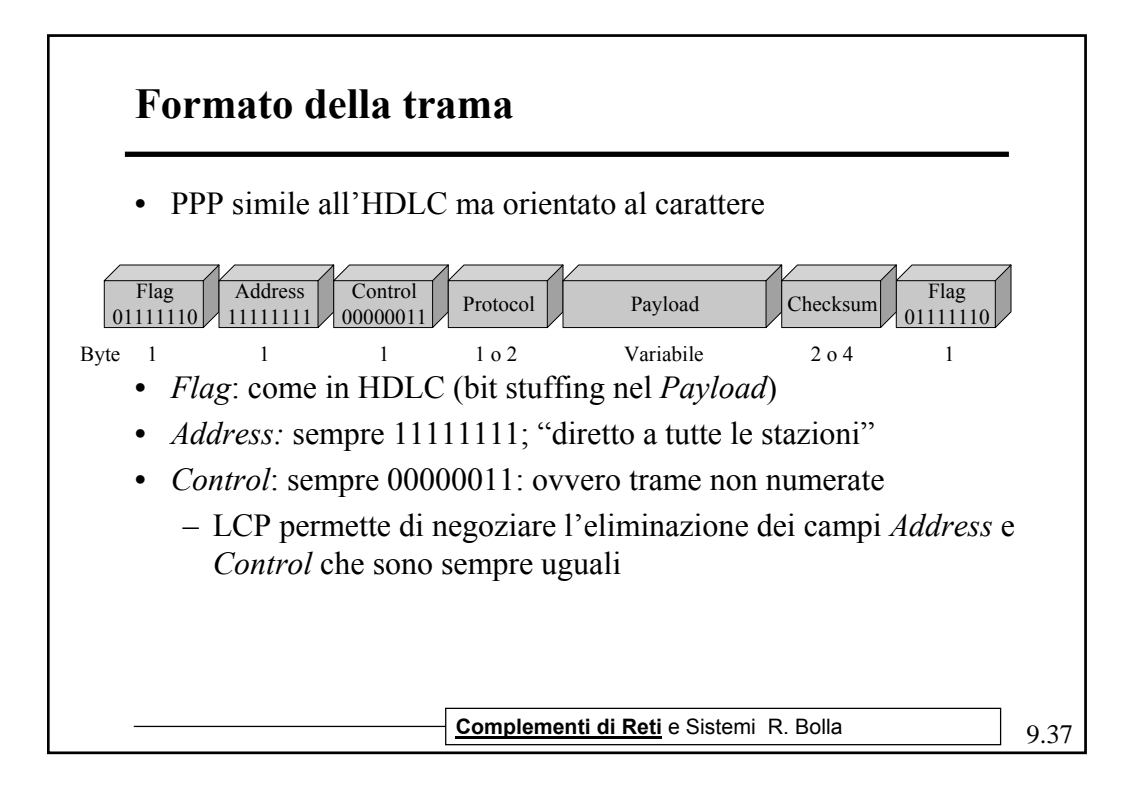

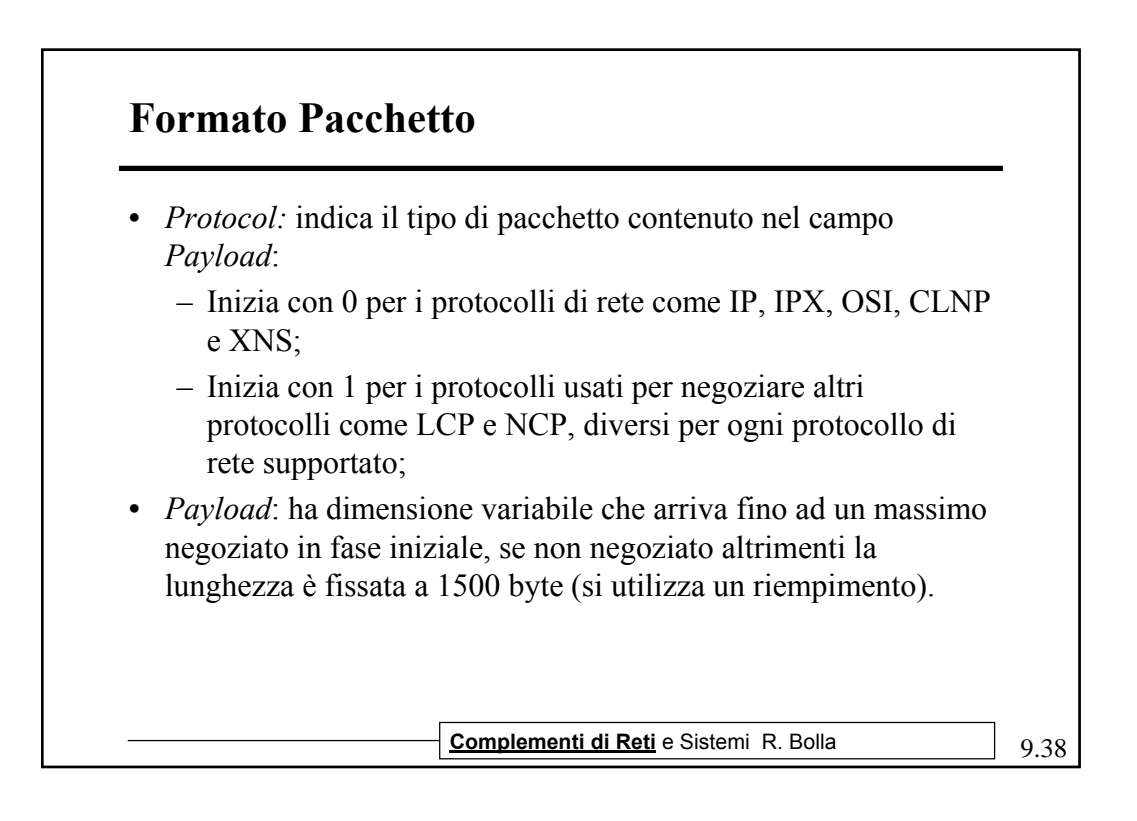

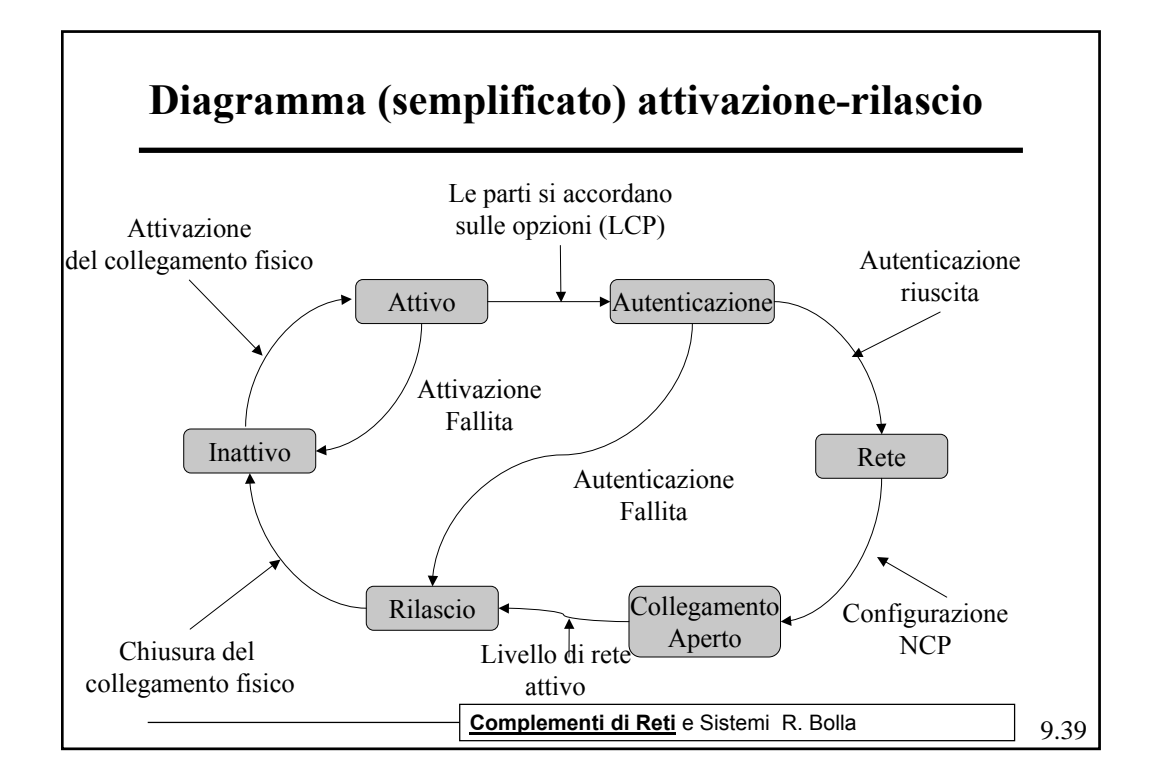

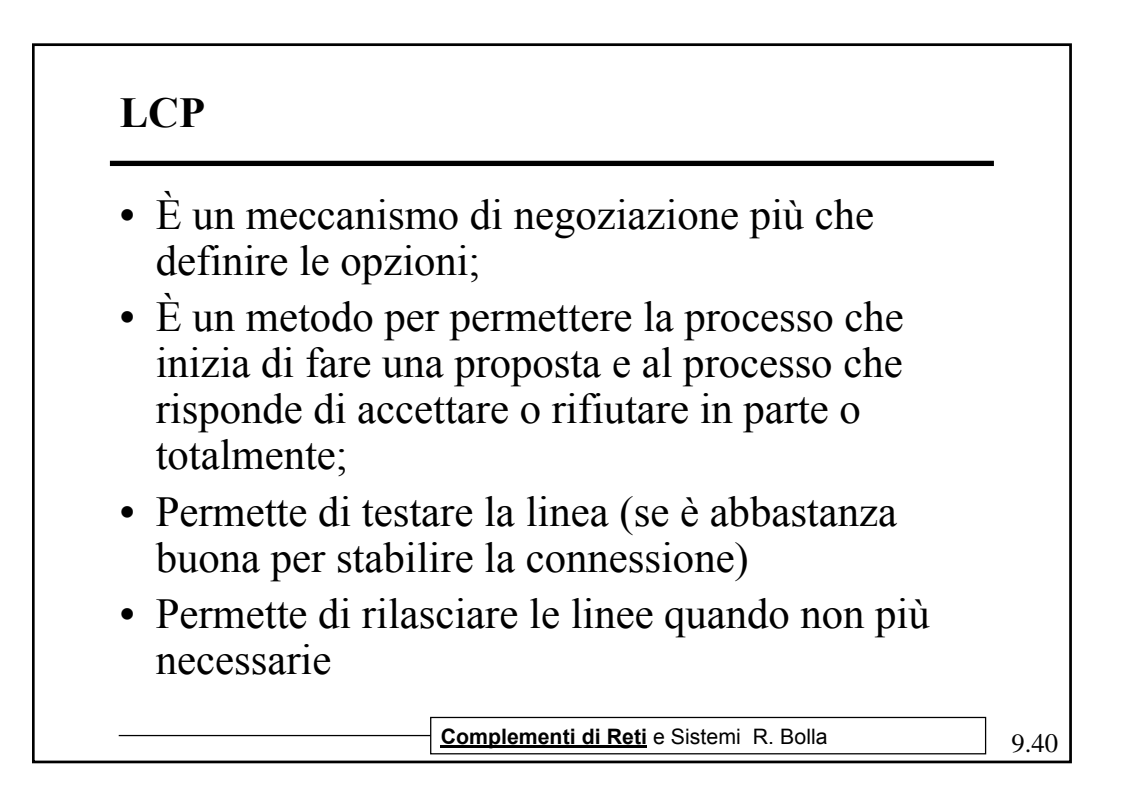

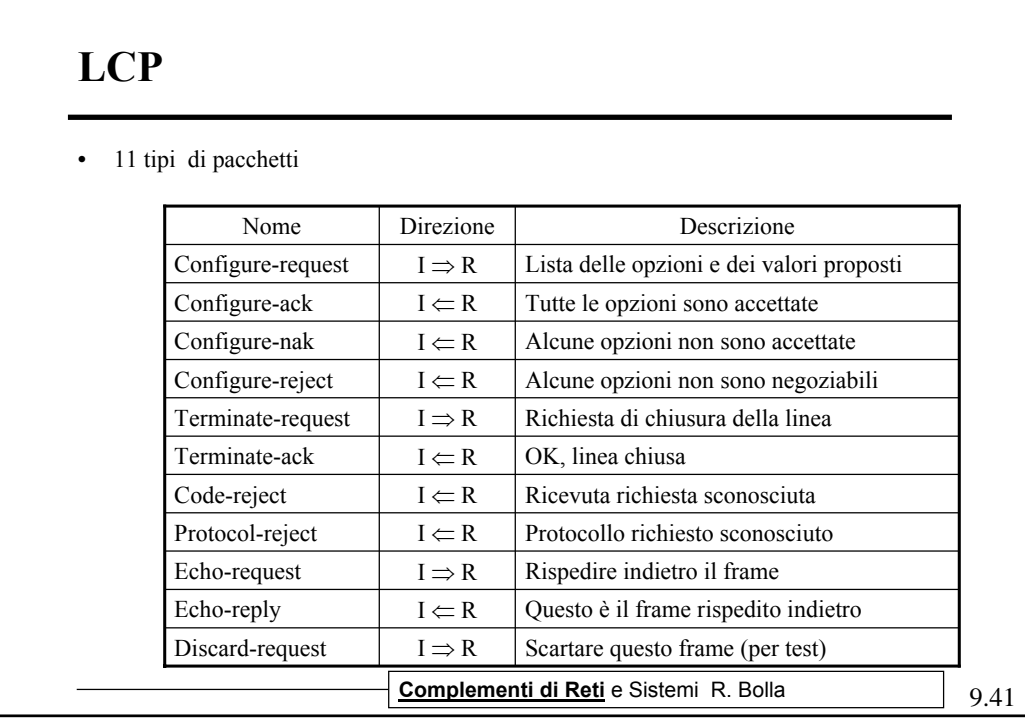

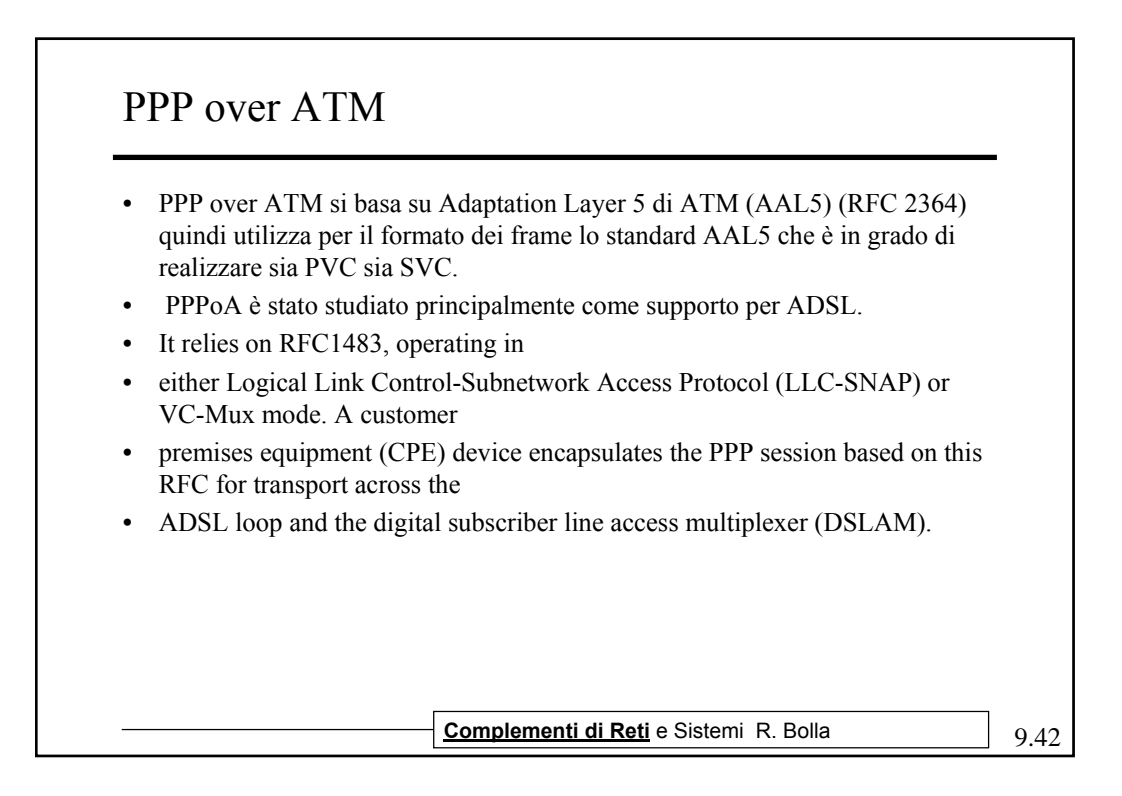

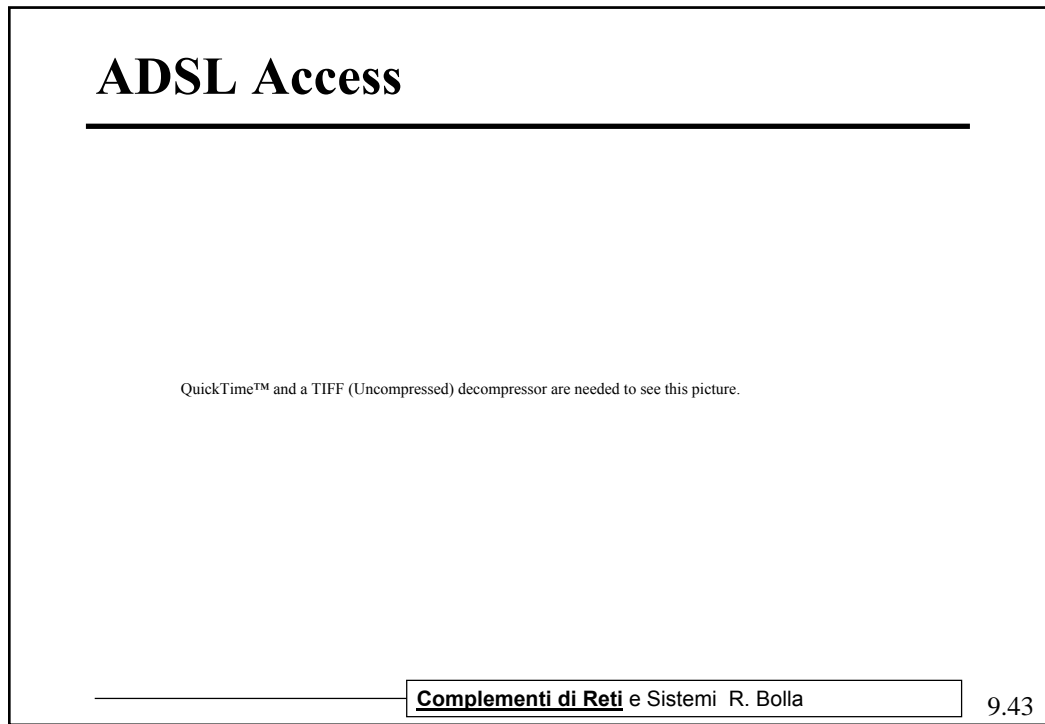

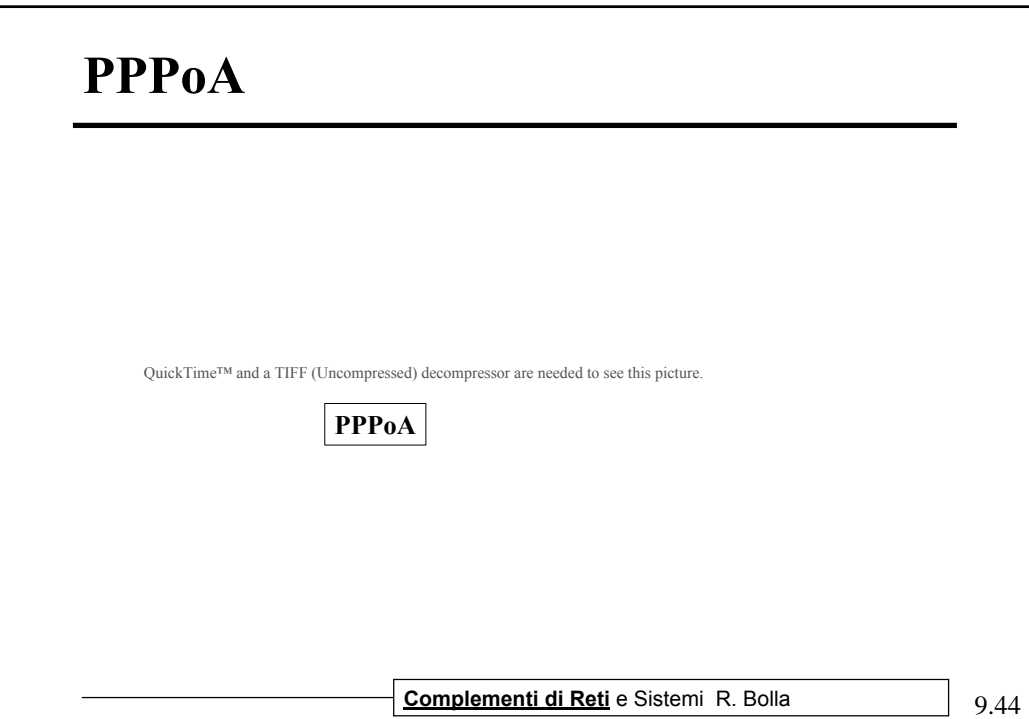